# VYSOKÉ UČENÍ TECHNICKÉ V BRNĚ

BRNO UNIVERSITY OF TECHNOLOGY

### FAKULTA ELEKTROTECHNIKY A KOMUNIKAČNÍCH TECHNOLOGIÍ ÚSTAV TELEKOMUNIKACÍ

FACULTY OF ELECTRICAL ENGINEERING AND COMMUNICATION DEPARTMENT OF TELECOMMUNICATIONS

# ANALÝZA A PREDIKCE DATOVÉHO PROVOZU V MOBILNÍ AD HOC SÍTI

DIPLOMOVÁ PRÁCE MASTER'S THESIS

AUTHOR

AUTOR PRÁCE BC. DANIEL KONEČNÝ

BRNO 2014

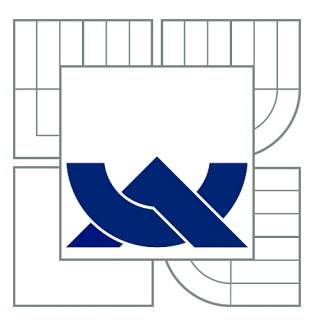

# VYSOKÉ UČENÍ TECHNICKÉ V BRNĚ

BRNO UNIVERSITY OF TECHNOLOGY

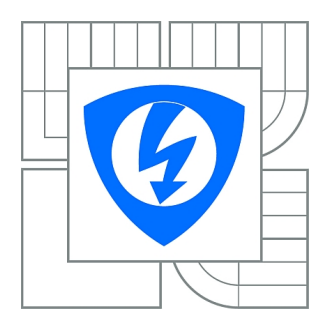

FAKULTA ELEKTROTECHNIKY A KOMUNIKAČNÍCH **TECHNOLOGIÍ** ÚSTAV TELEKOMUNIKACÍ

FACULTY OF ELECTRICAL ENGINEERING AND COMMUNICATION DEPARTMENT OF TELECOMMUNICATIONS

# ANALÝZA A PREDIKCE DATOVÉHO PROVOZU V MOBILNÍ AD HOC SÍTI

ANALYSIS AND PREDICTION OF DATA TRAFFIC IN MOBILE AD HOC NETWORK

DIPLOMOVÁ PRÁCE MASTER'S THESIS

AUTHOR

AUTOR PRÁCE Bc. DANIEL KONEČNÝ

**SUPERVISOR** 

VEDOUCÍ PRÁCE Ing. JIŘÍ HOŠEK, Ph.D.

BRNO 2014

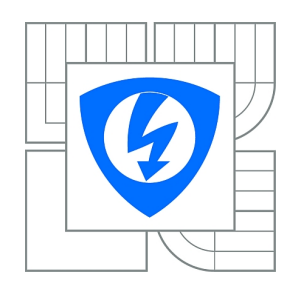

**VYSOKÉ UČENÍ TECHNICKÉ V BRNĚ**

**Fakulta elektrotechniky a komunikačních technologií**

**Ústav telekomunikací**

# **Diplomová práce**

magisterský navazující studijní obor **Telekomunikační a informační technika**

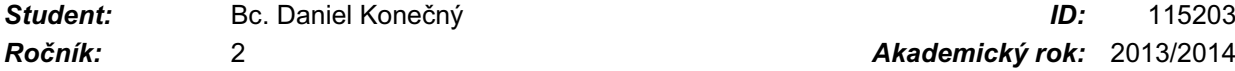

*Ročník:* 2 *Akademický rok:* 2013/2014

#### **NÁZEV TÉMATU:**

#### **Analýza a predikce datového provozu v mobilní ad hoc síti**

#### **POKYNY PRO VYPRACOVÁNÍ:**

V rámci řešení diplomové práce nejprve nastudujte stávající metody analýzy a predikce síťového provozu. Vyberte vhodné řešení, které bude možné použít v MANET sítích. V simulačním nástroji NS-3 vytvořte model MANET sítě. Do tohoto modelu implementujte funkce pro analýzu síťového provozu. Zaměřte se zejména na parametry jako je aktuální přenosová rychlost a velikost přenášených paketů. Následně vytvořený model MANET sítě rozšiřte o metodu predikce datového provozu. Správnou funkčnost implementovaných algoritmů ověřte pomocí simulací. Dosažené výsledky analýzy a predikce provozu vhodně graficky zpracujte a vše přehledně zdokumentujte v závěrečné zprávě.

#### **DOPORUČENÁ LITERATURA:**

[1] BILKOVA, D., BUDINSKY, P., VOHANKA, V.: Pravděpodobnost a statistika. Praha: Aleš Čeněk, 2009, ISBN: 978-8073802240.

[2] FAPOJUWO, A., LEE, I.: Mathematical Modeling and Characterization of Wireless Network Traffic. Hauppauge: Nova Science Publishers, 2008, ISBN: 978-1604568691.

[3] PAPOULIS, A., PILLAJ, S.U.: Probabilities, Random Variables and Stochastic Process. New York: McGraw-Hill, 2002, ISBN:978-0071226615.

*Termín zadání:* 11.2.2013 *Termín odevzdání:* 29.5.2013

*Vedoucí práce:* Ing. Jiří Hošek, Ph.D. *Konzultanti diplomové práce:*

#### **prof. Ing. Kamil Vrba, CSc.**

**UPOZORNĚNÍ:** *Předseda oborové rady*

Autor diplomové práce nesmí při vytváření diplomové práce porušit autorská práva třetích osob, zejména nesmí zasahovat nedovoleným způsobem do cizích autorských práv osobnostních a musí si být plně vědom následků porušení ustanovení § 11 a následujících autorského zákona č. 121/2000 Sb., včetně možných trestněprávních důsledků vyplývajících z ustanovení části druhé, hlavy VI. díl 4 Trestního zákoníku č.40/2009 Sb.

### **ABSTRAKT**

Diplomová práce "Analýza a predikce datového provozu v mobilní ad hoc síti" se zabývá problematikou rádiových modelů ztráty signálu v MANET (Mobile Ad Hoc) sítích. V této diplomové práci je proveden popis MANET sítí, teoretický rozbor směrovacích protokolů, šíření rádiových vln a modelů ztráty signálu v simulačním prostředí NS-3 (Network Simulator 3). Dále je zde zpracován postup tvorby modelu MANET sítě s podporou směrovacího protokolu AODV (Ad Hoc On Demand Distance Vector) v simulačním prostředí NS-3. Pro analýzu simulací byly vytvořeny nové funkce vyčítání hodnot SNR (Signal to Noise Ratio) a propustnosti. Pro tyto účely byla upravena fyzická vrstva jednoho z modelů NS-3. Výsledkem je simulace jenž porovnává velkého množství modelů ztráty signálu.

## **KLÍČOVÁ SLOVA**

MANET, Ad Hoc, Směrovací protokoly, NS-3, Network Simulator 3, SNR, Poměr signálšum, Propustnost, Modely ztráty signálu, AODV

### **ABSTRACT**

The diploma thesis "Analysis and prediction of data traffic in mobile Ad Hoc network" focuses on the radio propagation models of services in MANET (Mobile Ad-hoc) networks. It describes MANET networks and covers the theoretical analysis of routing protocols, radio wave propagation and propagation models of simulation enviroment NS-3 (Network Simulator 3). Furthermore, there is processed the creation process of model MANET networks with the routing protocol AODV (Ad Hoc On Demand Distance Vector) in the simulation environment NS-3. For analysis purposes there were implemented new functions to capture value of SNR (Signal to Noise Ratio) and throughtput. For this reason a physical layer of one of NS-3 model was modified. As an result there is a simulation build that compared several number of propagaion models.

### **KEYWORDS**

MANET, Ad Hoc, Routing protocols, NS-3, Network Simulator 3, SNR, Signal to Noise Ratio, Throughput, Propagation Models, AODV

KONEČNÝ, Daniel Analýza a predikce datového provozu v mobilní Ad Hoc síti: diplomová práce. Brno: Vysoké učení technické v Brně, Fakulta elektrotechniky a komunikačních technologií, Ústav telekomunikací, 2014. 49 s. Vedoucí práce byl Ing. Jiří Hošek, pH.D.

## PROHLÁŠENÍ

Prohlašuji, že svou diplomovou práci na téma "Analýza a predikce datového provozu v mobilní Ad Hoc síti" jsem vypracoval samostatně pod vedením vedoucího diplomové práce a s použitím odborné literatury a dalších informačních zdrojů, které jsou všechny citovány v práci a uvedeny v seznamu literatury na konci práce.

Jako autor uvedené diplomové práce dále prohlašuji, že v souvislosti s vytvořením této diplomové práce jsem neporušil autorská práva třetích osob, zejména jsem nezasáhl nedovoleným způsobem do cizích autorských práv osobnostních a/nebo majetkových a jsem si plně vědom následků porušení ustanovení  $\S 11$  a následujících autorského zákona č. 121/2000 Sb., o právu autorském, o právech souvisejících s právem autorským a o změně některých zákonů (autorský zákon), ve znění pozdějších předpisů, včetně možných trestněprávních důsledků vyplývajících z ustanovení části druhé, hlavy VI. díl 4 Trestního zákoníku č. 40/2009 Sb.

Brno . . . . . . . . . . . . . . . . . . . . . . . . . . . . . . . . . . . . . . . . . . . . . . . . .

(podpis autora)

# PODĚKOVÁNÍ

Děkuji vedoucímu semestrálního projektu Ing. Jiřímu Hoškovi, Ph.D., za vstřícný přístup, cenné rady a trpělivost při zpracování tohoto dokumentu.

Brno . . . . . . . . . . . . . . . . . . . . . . . . . . . . . . . . . . . . . . . . . . . . . . . . . (podpis autora)

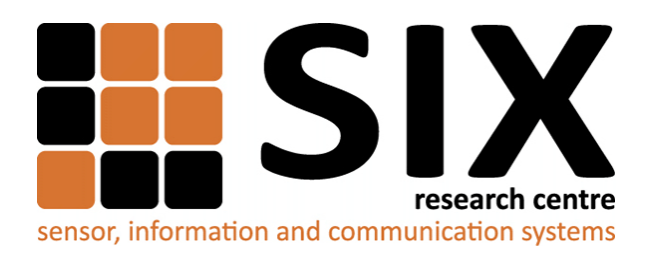

Faculty of Electrical Engineering and Communication Brno University of Technology Purkynova 118, CZ-61200 Brno Czech Republic http://www.six.feec.vutbr.cz

# PODĚKOVÁNÍ

Výzkum popsaný v této diplomové práci byl realizován v laboratořích podpořených z projektu [SIX;](http://www.six.feec.vutbr.cz) registrační číslo CZ.1.05/2.1.00/03.0072, operační program Výzkum a vývoj pro inovace.

Brno . . . . . . . . . . . . . . . . . . . . . . . . . . . . . . . . . . . . . . . . . . . . . . . . . (podpis autora)

İ

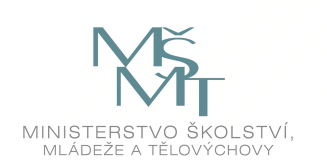

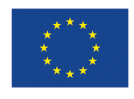

EVROPSKÁ UNIE EVROPSKÝ FOND PRO REGIONÁLNÍ ROZVOJ INVESTICE DO VAŠÍ BUDOUCNOSTI

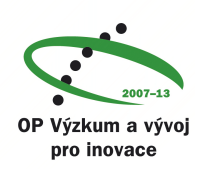

# **OBSAH**

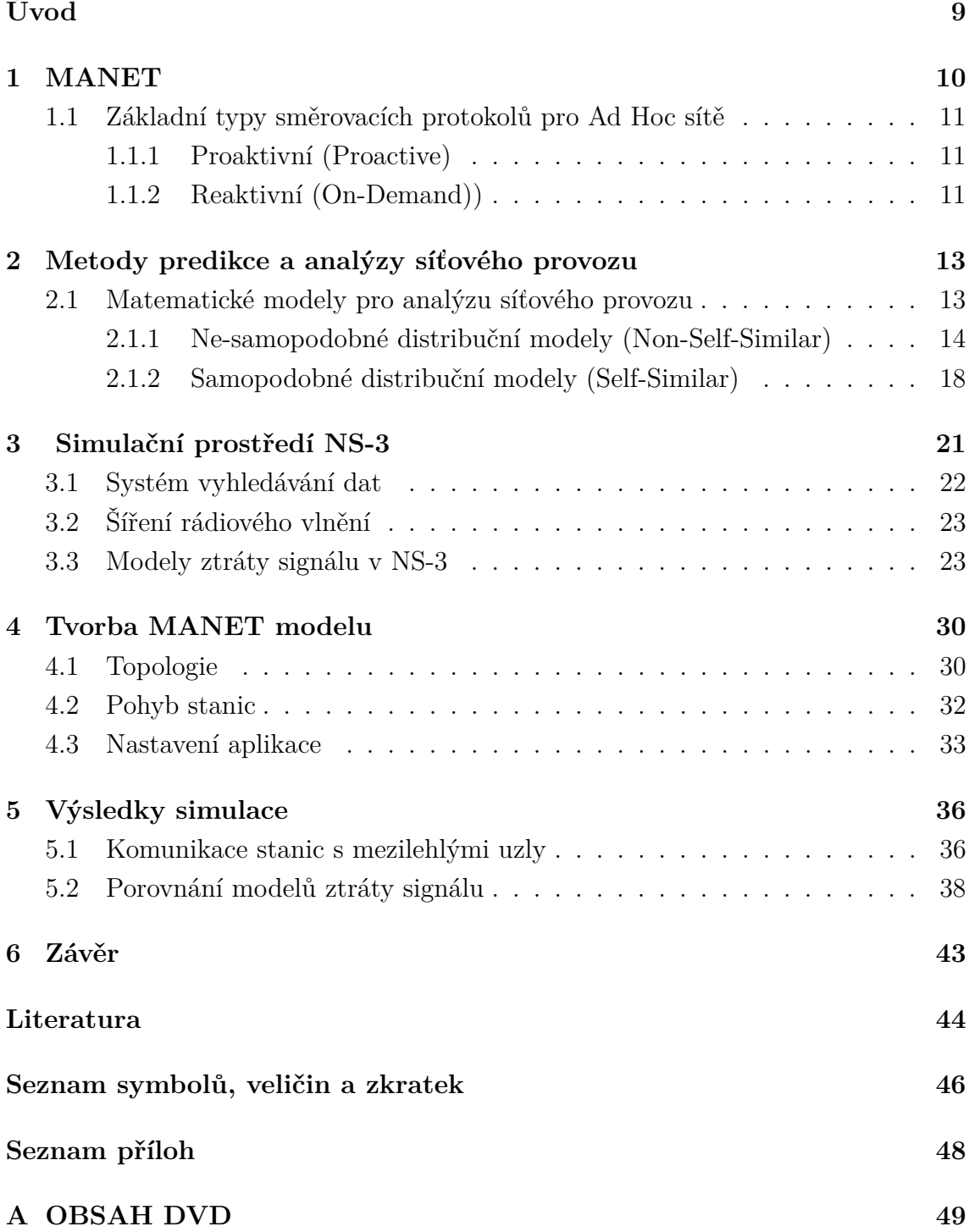

# **SEZNAM OBRÁZKŮ**

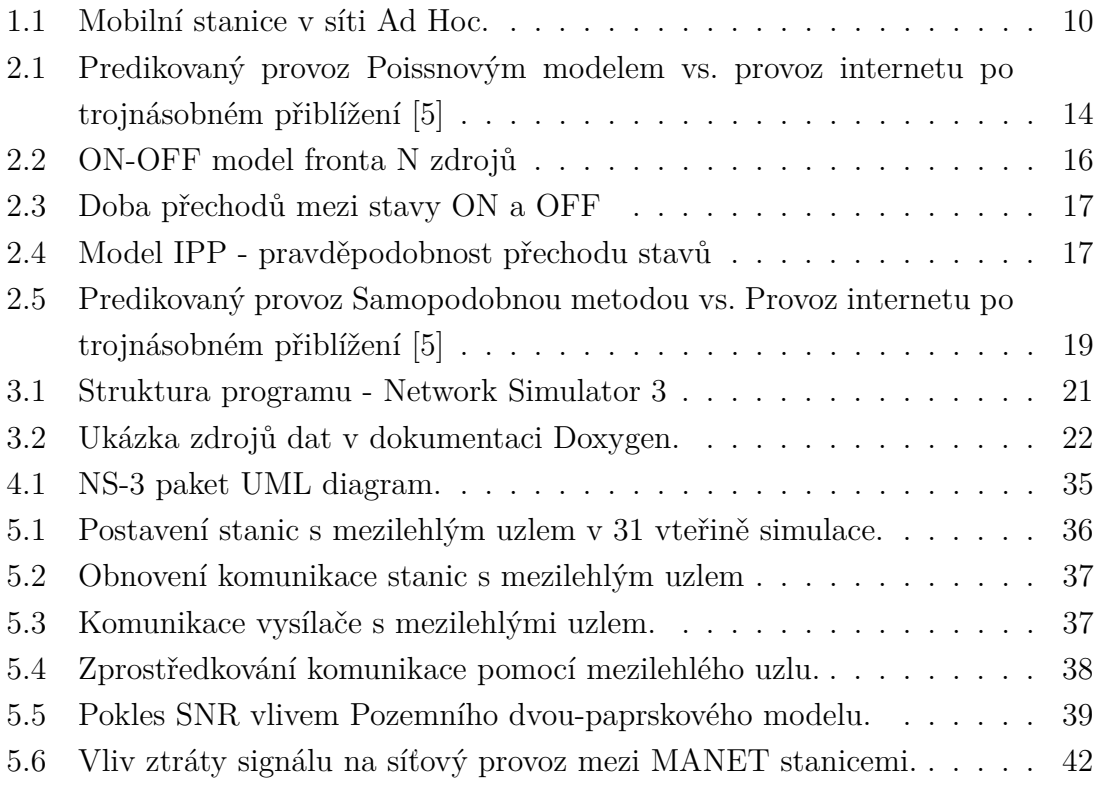

# **ÚVOD**

<span id="page-9-0"></span>Všechny typy komunikací pomocí rádiových vln jsou ovlivněny vnějšími vlivy, které zhoršují šíření signálu a mohou za zhoršení hodnoty SNR (Signal to Noise Ratio). Snížená hodnota síly signálu na přijímači degraduje kapacitu přenosového pásma a tím dochází ke snížení celkové propustnosti sítě. Aby bylo možné predikovat důsledky tohoto jevu, byly vytvořeny modely pro ztrátu signálu. Cílem této práce je poukázat na tuto problematiku v sítích MANET (Mobile Ad Hoc Netwtork) a vytvořit v simulačním prostředí NS-3 (Network Simulator 3) analytické nástroje pro porovnání modelů ztráty signálu.

Pro tyto účely byly v teoretické části tohoto dokumentu prostudovány vlastnosti MANET sítí a jejich protokolů, základy šíření rádiových vln a také zde byly podrobně popsány modely jenž se nachází v knihovně simulátoru NS-3. Dále jsou zde popsány vlastnosti a funkce programu NS-3. Součástí tohoto dokumentu jsou také teoretické základy k metodám predikce a analýzy síťového provozu, ale po dohodě s vedoucím práce, se plán práce odvíjel směrem ke zmapování otázek, jenž nastanou při řešení problémů poklesu signálu při pohybu MANET stanic v různě komplexním prostředím.

Součástí praktické části je tvorba programu s funkční simulací MANET sítě. Zde dochází k implementaci funkcí pro vyčítání hodnot SNR a propustnosti. K zprovoznění těchto funkcí byly upravena fyzická vrstva jednoho z poskytovaných modelů knihovny NS-3. V poslední části tohoto dokumentu jsou přehledně zpracované výsledky simulací, které odpovídají na řadu otázek, jenž vznikají při poklesu signálu v radiovém prostředí a porovnávají modely ztráty signálu.

### <span id="page-10-0"></span>**1 MANET**

V dnešní době jsou MANET sítě velmi rychle rostoucí doménou. Síť MANET je decentralizovnou bezdrátovou sítí ve které komunikují rovnocenné prvky. Přičemž jednotlivé prvky sítě, obecně mobilní stanice, se mohou náhodně pohybovat a zároveň zprostředkovávat přenos informací, přesměrovávat nebo přijímat informace. Každá mobilní stanice může být ve skutečnosti jak klient, tedy přijímat, tak také server respektive odesílatel poskytující data napříč sítí. Strukturu takovéto sítě lze vidět na obr. [1.1.](#page-10-1)

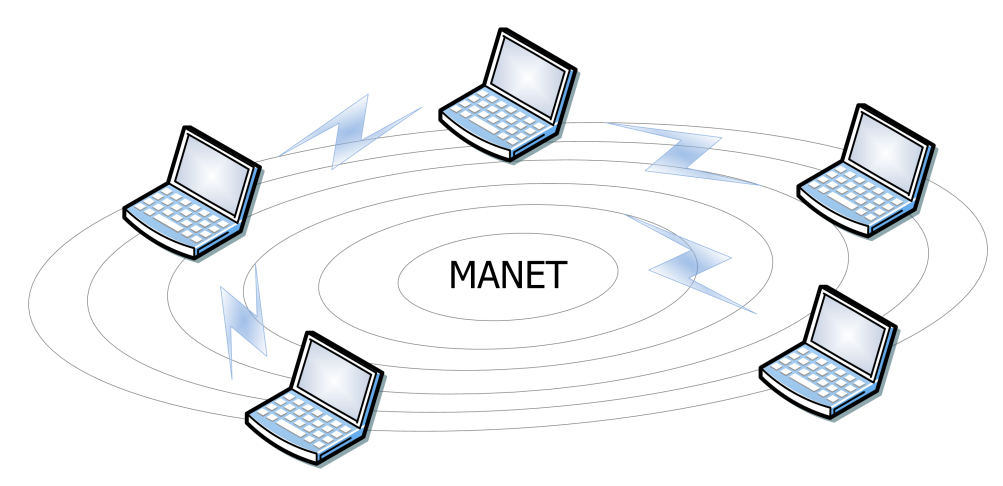

Obr. 1.1: Mobilní stanice v síti Ad Hoc.

<span id="page-10-1"></span>Sítě MANET jsou využívány díky své schopnosti velmi rychle a dynamicky měnit strukturu. Pro funkci sítě, mobilní stanice nepotřebují být v dosahu všech uzlů. Pokud stanice bude mít radiový dosah alespoň na jeden prvek sítě, může se stát plnohodnotným členem. Přesto je za všech situací kladen důraz, aby byla zajištěna plná konektivita v celém rozsahu sítě. Topologie takovéto sítě je mnohdy náhodná a to přináší do systému různé problémy, které je třeba zohlednit při výběru směrovacího protokolu.

MANET sítě potřebují efektivní algoritmy k zabezpečení správy sítě, spojovacích, řídících, energetických, distribučních a směrovacích úkolů. V mobilní síti vždy neplatí, že nejkratší cesta mezi zdrojem a příjemcem dat je ta nejlepší [\[15\]](#page-45-0). Požadavky na algoritmy pro MANET sítě jsou často odlišné podle parametrů. Proto existuje sada protokolů, kde každý protokol má své specifické řešení komunikace. [\[12\]](#page-45-1)

# <span id="page-11-0"></span>**1.1 Základní typy směrovacích protokolů pro Ad Hoc sítě**

Sítě Ad Hoc mají využití pro mnoho rozdílných směrovacích protokolů. V tomto dokumentu budou zmíněny jejich základní dva typy a celkem sedum protokolů samotných. Výběr těchto protokolů vychází z bakalářské práce autora a podpoře sítí MANET v simulačním prostředí OPNET Modeler. [\[2\]](#page-44-2)

### <span id="page-11-1"></span>**1.1.1 Proaktivní (Proactive)**

Proaktivní protokoly jsou charakteristické tím, že si periodicky vyměřují informace o svých směrovacích cestách mezi uzly nezávisle na tom, jestli zrovna dochází ke komunikaci nebo ne. Každý uzel uchovává nezbytné informace ke směrování a každý uzel je zodpovědný za aktualizaci sítě při změně topologie. [\[12\]](#page-45-1)

- OLSR (Optimized Link State Routing Protocol) K administraci sítě používá tento protokol HELLO a TC (Topology Control) zprávy. Jedná se o Link State směrovací protokol, který realizuje vysílání zpráv přes předem vybrané uzly. Je vhodný pro velké mobilní sítě, díky optimalizaci, kterou řeší MPR (Multi Point Relay).
- GRP (Geographic Routing Protocol) Všechny uzly jsou určeny GPS (Global Positioning System) souřadnicemi. Komunikace samotná prochází přes kvadranty ve třech různých vrstvách.
- DSDV (Destination Sequenced Distance Vector) Vytvořen roku 1994. Je jedním z prvních protokolů pro Ad Hoc sítě. Tento protokol je velice efektivní v sítích s malým počtem uzlů. Protokol DSDV není standardizován podle RFC Request for Comments. V průběhu let bylo vytvořeno mnoho vylepšení založených na směrovacím protokolu DSDV, např.: AODV (Ad Hoc On-demand Distance Vector), který již je stantartizován podle RFC 3561. [\[14\]](#page-45-2)[\[12\]](#page-45-1)

### <span id="page-11-2"></span>**1.1.2 Reaktivní (On-Demand))**

Reaktivní protokoly naopak sestavují trasu mezi uzly pouze v případě samotného požadavku na přenos zpráv. Jako výsledek procesu objevení správné směrovací cesty je nezbytně nutné sestavit spojení mezi dvěma uzly a udržet komunikaci po dobu přenosu. [\[12\]](#page-45-1)

• DSR (Dynamic Source Routing) - Je reaktivním protokolem, který směruje na žádost (On-Demand). Tento přístup je charakteristický tím, že nepoužívá tradiční směrovací tabulky v uzlech a ani při změně topologie sítě nežádá periodicky o jejich aktualizaci. Protokol DSR nejprve vyhledá směrovací cestu a teprve poté zahájí přenos dat. Směrovací aktivita je nulová, pokud přenos dat není generován uzly. Dále je třeba zmínit, že směrovací protokol DSR používá, k úspěšnému přenosu dat, dvě techniky:

- 1. Směrování od zdroje (Source Routing).
- 2. Komunikaci z uzlu na uzel (Hop-by-Hop). [\[13\]](#page-45-3)
- TORA (Temporally Ordered Routing Algorithm) Tento protokol patří do rodiny Link Reversal algoritmů. TORA je vytvořen tak, aby byl schopný reagovat na změny struktury sítě. Poskytuje více cest ke spojení zdroje s cílem. Sestavuje a udržuje si DAG (Direct Acyclic Graph) graf. Funkce protokolu je rozdělena do tří fází:
	- 1. Vytvoření cesty,
	- 2. údržba,
	- 3. smazání cesty.
- AODV (Ad Hoc On-demand Distance Vector) Je kombinací protokolů DSR a DSDV. Tento protokol je navržen pro sítě s velkým počtem uzlů. Podporuje vícenásobné brány [\[15\]](#page-45-0). Směrování Hop-by-Hop a sekvenční číslo přebírá od DSDV. Proces údržby trasy přebírá od DSR. [\[12\]](#page-45-1)

# <span id="page-13-0"></span>**2 METODY PREDIKCE A ANALÝZY SÍŤO-VÉHO PROVOZU**

Tato kapitola obsahuje metody predikce a analýzy síťového provozu. Cílem je objasnit jejich stručný vývoj distribučních modelů pro provoz sítě MANET. Vybrané distribuční modely, jsou detailněji popsány z hlediska funkce a možnosti použití.

# <span id="page-13-1"></span>**2.1 Matematické modely pro analýzu síťového provozu**

Matematické modelování síťového provozu se používá před návrhem každého typu sítě (telefonní, datové apod.) jako ověření pro splnění požadovaných parametrů. Nejstarší predikční metody byly založeny na jednoduchém rozložení pravděpodobnosti, za předpokladu, že analyzovaný vzorek bude agregován z více provozů a tím se sníží shlukový provoz (Burstiness).

Shlukový provoz lze charakterizovat jako náhodný, nárazový příchod zpráv, na všech časových intervalech. Při nárazovém příchodu zpráv vnikají problémy se zahlcením či příjem velkých shluků informací. Zahlcení na síťových prvcích charakterizujeme jako překročení kapacity paměti síťových prvků pro zpracování zpráv. Jednou z nejstarších metod je Poissnův distribuční model použitý v telefonii, který nevhodně ignoroval shlukový provoz. Pozdější pokusy o přepracování Poissnova distribučního modelu se pokoušely shlukový provoz do těchto metod přidat, jsou známé jako distribuční modely: Složený Poissnův, Modulovaný Markovsky Poissonův, Model Vlaku. Na obr. [2.1](#page-14-1) lze vidět porovnání predikovaného provozu pomocí Poissonova modelu a reálného provozu internetu. Po několikanásobném zvětšení provozu se rozdíly prohlubují stejně tak efektivita tohoto distribučního modelu. [\[5\]](#page-44-1)[\[11\]](#page-45-4)

Použití predikčních metod v reálných datových sítích vyžaduje práci se shlukovým provozem. Proto se v 90tých letech shromáždila skupina Bellcore (Bell Communications Research), kteří pomocí analýzy dat došli k důkazu existence Samopodobnosti (Self-Similarity). Výsledkem je rozpor mezi modelem provozu sítě a reálnou sítí. Samopodobné modely provozu se mnohem obtížněji vytváří a analyzují. Zároveň je velmi náročné stanovit parametry provozu reálné sítě pro samopodobný model. Nicméně za pomoci výzkumu byly vyvinuty modely schopné analyzovat a predikovat provoz reálných datových sítí. [\[5\]](#page-44-1)[\[11\]](#page-45-4)

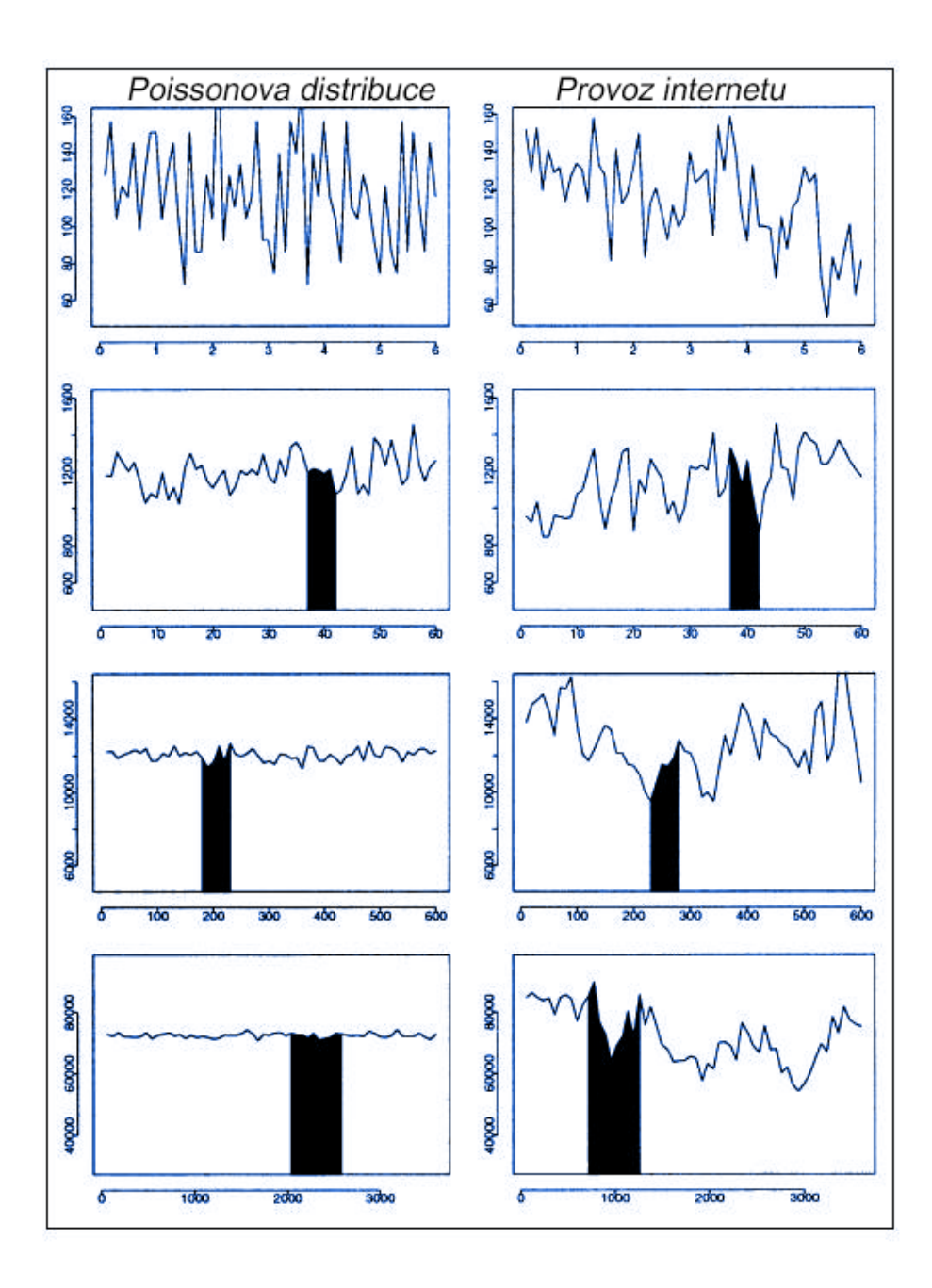

<span id="page-14-1"></span>Obr. 2.1: Predikovaný provoz Poissnovým modelem vs. provoz internetu po trojnásobném přiblížení [\[5\]](#page-44-1)

### <span id="page-14-0"></span>**2.1.1 Ne-samopodobné distribuční modely (Non-Self-Similar)**

Jedná se o modely schopné analyzovat agregovaný síťový provoz z více zdrojů, pomocí statistických metod. Jejich použití je podle teorie vhodné pro simulační prostředí z důvodu snadné implementace a objektivního zhodnocení výsledků.

#### **Paretův distribuční model**

Výstupem této metody jsou mezi-příchozí časové intervaly, které jsou identicky rozložené a nezávislé. Obecně, pokud je  $X$  náhodná proměnná s rozložením dle Pareta, tak pravděpodobnost, že hodnota  $X$  je větší než číslo  $x$  je dána rovnicí:

$$
P(X > x) = (x/x_m)^{-k}
$$
\n(2.1)

pro vsechny  $x \geq x_m$  kde k je pozitivní parametr a  $x_m$  je minimální možná hodnota z Xi. Distribuční funkce a funkce pravděpodobnosti rozložení jsou vyjádřeny jako:

$$
F(t) = 1 - (\alpha/t)^{\beta} \tag{2.2}
$$

kde  $\alpha, \beta \geq 0$  a  $t \geq \alpha$ 

$$
f(t) = \beta \alpha^{\beta} t^{-\beta - 1} \tag{2.3}
$$

 $\beta$  a  $\alpha$  jsou parametry pro místo a tvar.

Paretova distribuční metoda je také známá jako funkce dvojité exponenciály kubického rozložení. Důležitou částí tohoto modelu je, že partetova distribuce má nekonečnou odchylku z podmínky  $\beta \geq 2$  a nekonečnou střední hodnotu při podmínce  $\beta \leq 1$ . [\[6\]](#page-44-3)[\[10\]](#page-44-4)

#### **Wiebullův distribuční model**

Tento model může být použit jako zjednodušená ON-OFF metoda s fixní dobou přechodu. Za podmínek, že vstupní provoz bude dostatečný agregovaný, pak bude produkovat samopodobný datový provoz pomocí multiplexování ON/OFF zdrojů. Metoda ON-OFF je popsána níže.

Disitribuční funkce:

$$
F(t) = 1 - e^{-(t/\beta)\alpha}t > 0
$$
\n(2.4)

Funkce pravděpodobnosti rozložení:

$$
f(t) = \alpha \beta^{-\alpha} t^{\alpha - 1} e^{-(t/\beta)\alpha} t > 0
$$
\n(2.5)

Parametry pro měřítko a místo jsou:  $\beta \geq 0$  a  $\alpha > 0$ .

Weibullovo rozložení dat se podobá normálnímu rozložení. Pro  $\beta \leq 1$  je funkce rozložení (density) ve tvaru L. Pro hodnoty  $\beta > 1$ , je funkce ve tvaru zvonu. S přibývajícím časem se chybovost tohoto modelu zvyšuje. Naopak pokud je  $\beta > 1$ , tak se chybovost této metody s časem snižuje. Pro  $\beta = 1$  je chybovost s časem konstantní a životnost je rozložena exponenciálně. [\[10\]](#page-44-4)

#### **ON-OFF distribuční model**

Návrh této metody závisí na přesném popisu jednotlivých parametrů datového provozu od linkové po aplikační vrstvu. Využívá se například k analýze struktury provozu IP (Internet Protocol). Tato metoda využívá dva stavy jmenovitě ON a OFF. čas mezi těmito stavy se běžně nazývá jako přechodový čas (transition time) a očekává se, že bude vyjádřen v exponenciálním rozložení. [\[6\]](#page-44-3)[\[10\]](#page-44-4) K pochopení ON-OFF distribučního modelu si můžeme představit frontu, která má stejný vstup pro rozdílných ON-OFF modelů (zdrojů) jako na obr. [2.2](#page-16-0) Je důležité, aby jednotlivé ON-OFF modely vstupující do fronty byly statistický identické a nezávislé.

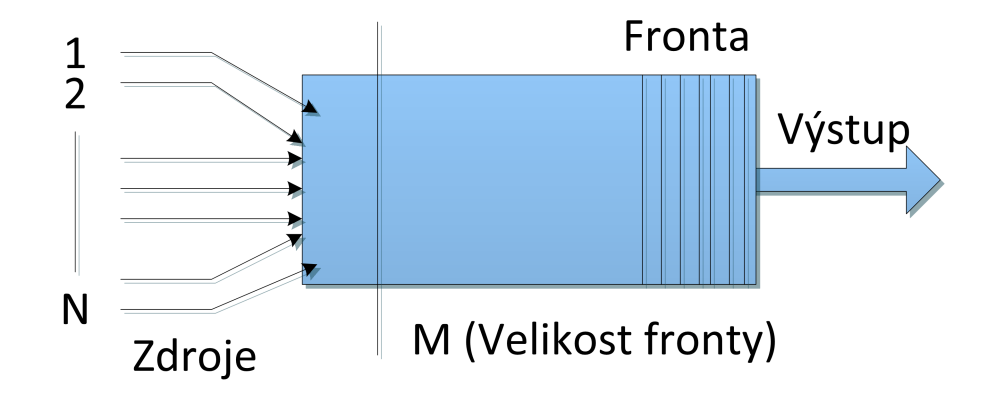

<span id="page-16-0"></span>Obr. 2.2: ON-OFF model fronta N zdrojů

Velikost fronty určuje proměnná  $M$ . Fronta je obsluhována konstantní rychlostí . Zdroje jsou definovány, jako průměrné hodnoty počtu generovaných datových jednotek během stavu ON v proměnné  $L$  (maximální hodnota počtu zdrojů  $S$  a průměrná hodnota zdrojů ve frontě  $r$ ) Tyto parametry určují průměrnou dobu zdrojů mezi stavy ON a OFF. [\[6\]](#page-44-3)[\[10\]](#page-44-4)

Rovnováha pravděpodobnosti ve stavu ON je dána rovnicí:

$$
\gamma = r/S \tag{2.6}
$$

Doba přechodů zdrojů mezi stavy ON-OFF jsou pak graficky zobrazeny na [2.3](#page-17-0) a matematicky vyjádřeny:

(z OFF do ON stavu):

$$
t_1 = \frac{\gamma S}{(L(1-y))}
$$
\n
$$
(2.7)
$$

(z ON do OFF stavu):

$$
t_2 = S/L
$$
\n(2.8)\n\nDoba přechodů: t2\n\n  
\n**2.8**\n\n**1.2**\n\n**5.1**\n\n**5.1**\n\n**6.1**\n\n**6.1**\n\n**6.1**\n\n**7.1**\n\n**8.1**\n\n**9.1**\n\n**10.1**\n\n**11.1**\n\n**12.1**\n\n**13.1**\n\n**14.1**\n\n**15.1**\n\n**16.1**\n\n**17.1**\n\n**18.1**\n\n**19.1**\n\n**10.1**\n\n**11.1**\n\n**12.1**\n\n**13.1**\n\n**14.1**\n\n**15.1**\n\n**16.1**\n\n**17.1**\n\n**18.1**\n\n**19.1**\n\n**10.1**\n\n**11.1**\n\n**12.1**\n\n**13.1**\n\n**14.1**\n\n**15.1**\n\n**16.1**\n\n**17.1**\n\n**18.1**\n\n**19.1**\n\n**10.1**\n\n**11.1**\n\n**12.1**\n\n**13.1**\n\n**14.1**\n\n**15.1**\n\n**16.1**\n\n**17.1**\n\n**18.1**\n\n**19.1**\n\n**10.1**\n\n**11.1**\n\n**12.1**\n\n**13.1**\n\n**14.1**\n\n**15.1**\n\n**16.1**\n\n**17.1**\n\n**18.1**\n\n**19.1**\n\n**10.1**\n\n**11.1**\n\n**12.1**\n\n**13.1**\n\n**14.1**\n\n**15.1**\n\n**16.1**\n\n

Doba přechodů: t1

<span id="page-17-0"></span>Obr. 2.3: Doba přechodů mezi stavy ON a OFF

#### **IPP distribuční model**

S

Přerušený Poissnův proces je dalším z dvoustavových procesů. Stavy se také dělí na ON a OFF. Uvažujme IPP (Interrupted Poisson process) v nespojitém čase, pak ve stavu ON přicházejí zprávy do každého časového slotu a mají Bernoulliho rozložení. Bernoulliho rozložení pomocí pravděpodobnostní funkce:

$$
Pr(X = 1) = 1 - Pr(X = 0) = 1 - q = p \tag{2.9}
$$

Model IPP je velmi podobný modelu ON-OFF, ale odlišuje je zásadní rozdíl. Do modelu IPP během stavu OFF nepřichází žádné zprávy. Grafický model funkce distribučního modelu IPP je vidět na obr. [2.4.](#page-17-1) [\[6\]](#page-44-3)[\[10\]](#page-44-4)

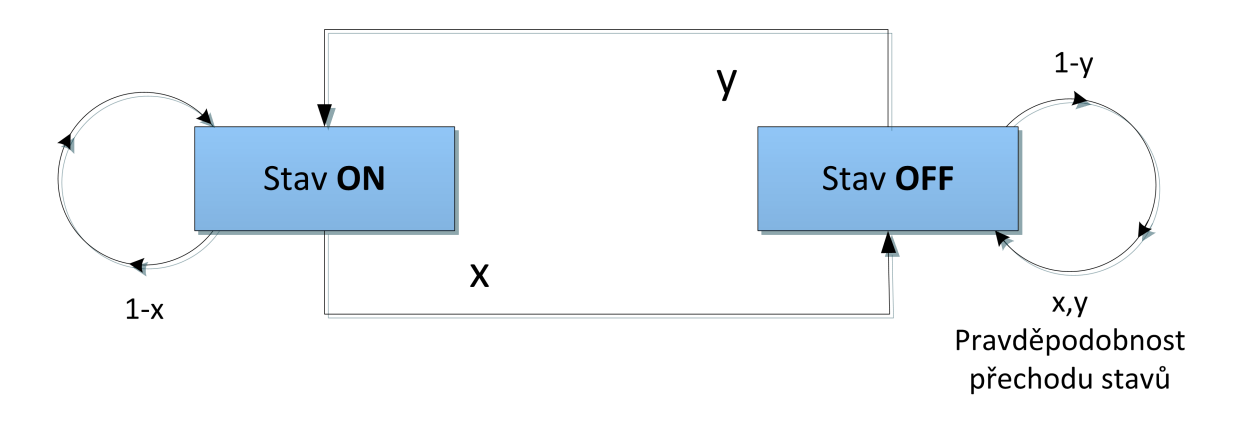

<span id="page-17-1"></span>Obr. 2.4: Model IPP - pravděpodobnost přechodu stavů

#### <span id="page-18-0"></span>**2.1.2 Samopodobné distribuční modely (Self-Similar)**

Existující samopodobné modely se liší ve schopnosti zpracovávat datové toky, které klasické modely front nejsou schopny efektivně predikovat. No obr. [2.5](#page-19-0) je vidět, že samopodobné modely jsou schopny efektivně predikovat datový tok reálné sítě (např.: Internet), ve které se vyskytují těžko zpracovatelné shluky dat. Tato část dokumentu je zaměřena na klasický samopodobný model - frakční Brownův pohyb a další metodou budou Chaotické mapy. [\[5\]](#page-44-1)[\[11\]](#page-45-4)

#### **Samopodobnost (Self-Similarity)**

Samopodobnost je pojem z fraktální geometrie. Lze říci, že samopodobný útvar vypadá stejně, ať se na něj díváme v jakémkoli meřítku či zvětšení. Pro datový tok to znamená, že jeho časový průběh vykazuje podobné charakteristiky v různých časových meřítkách. To znamená, že časová charakteristika takového datového toku se při jeho agregaci vyhlazuje velmi pomalu nebo se nevyhladí vůbec. [\[7\]](#page-44-5) Míru samopodobnoti časové řady lze určit pomocí Hurstova parametru. Pro procesy, které mají malou nezávislost na meřítku, je Hurstův parametr  $H = 0.5$ . Pro samopodobné procesy platí tento interval  $0.5 < H < 1$ . Výzkumy ukazují, že sítový provoz je samopodobný proces s  $H > 0.6$ . Hurstův parametr lze získat pomocí matematických i grafických metod. Samopodobné časové rady je obtížné predikovat, protože vykazují chaotické chování, ale existují metody, které krátkodobou predikci takovýchto řad umožňují. [\[7\]](#page-44-5)

#### **Frakční Brownův pohyb**

Když byly představeny první samopodobné modely, nebyl zde žádný efektivní způsob generování datového provozu na základě jednodušších analytických procesů. Roku 1994 Ilkka Norros vymyslel stochastický proces pro model se samopodobným vstupem a výstupem o konstantní bitové rychlosti (CBR). A přestože tento prvotní model byl spíše spojitý než diskrétní, byl jednoduchý a efektivní. [\[11\]](#page-45-4)[\[6\]](#page-44-3)

Norrosův proces vychází z normalizovaného frakčního Brownova pohybu, což je časově průběžný Gaussovský proces, definovaný pro všechny kladné časové hodnoty, s nulovou střední hodnotou a autokorelací definovanou pomocí Hurstova parametru  $H$  jako:

$$
\gamma(t,s) = \frac{1}{2}(|t|^{2H} + |s|^{2H} - |t - s|^{2H})\tag{2.10}
$$

Norrosův proces je matematicky popsán následující rovnicí:

$$
V(t) = \sup_{s \le t} (A(t) - A(s) - C(t - s)), t \in (-\infty, \infty)
$$
\n(2.11)

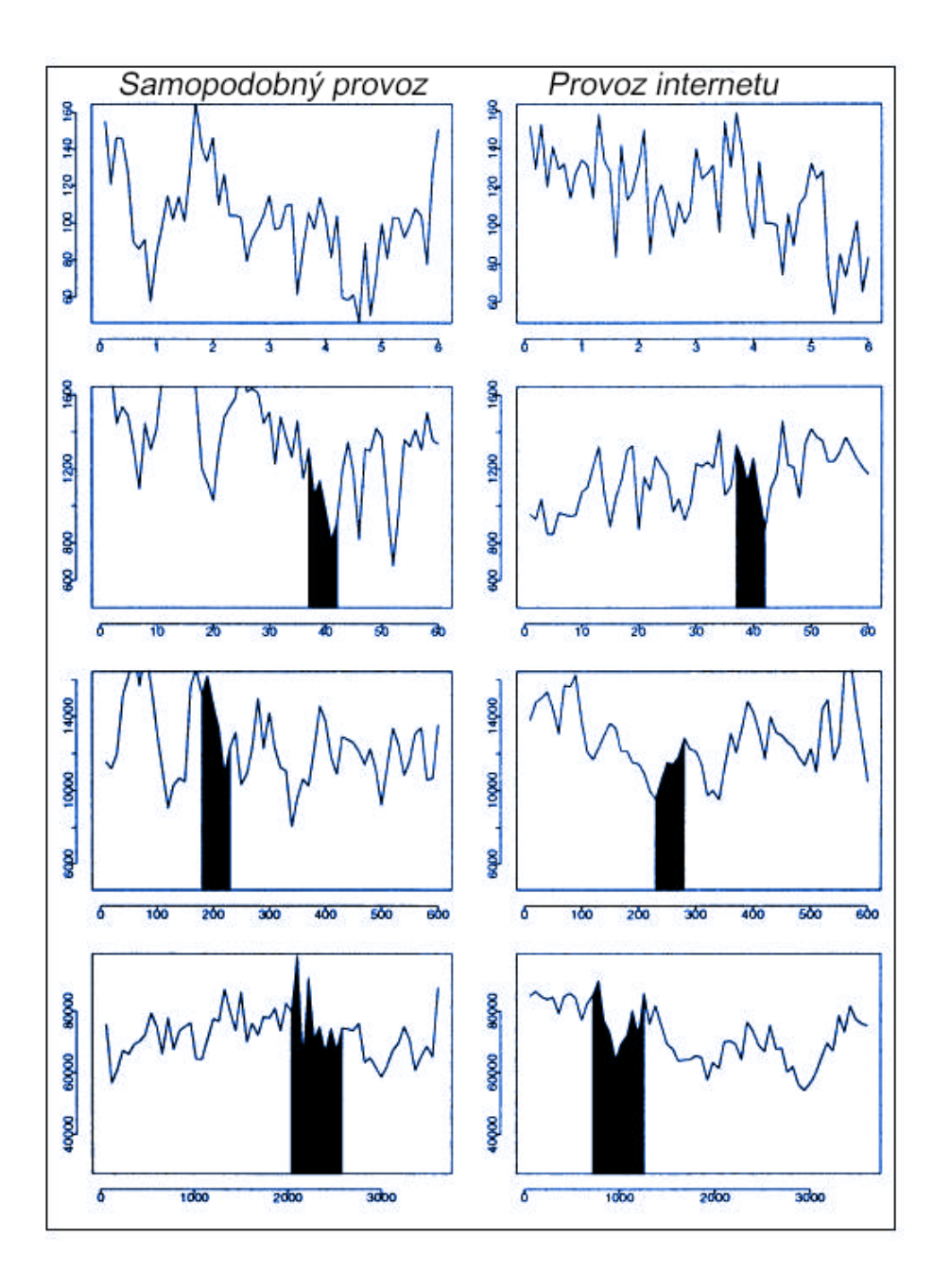

<span id="page-19-0"></span>Obr. 2.5: Predikovaný provoz Samopodobnou metodou vs. Provoz internetu po trojnásobném přiblížení [\[5\]](#page-44-1)

Kde A(t) je proces:

$$
A(t) = mt + \sqrt{am}Z(t)
$$
\n(2.12)

a  $Z(t)$  je normalizovaný frakční Brownův pohyb s koeficientem rozptylu tedy Hurstovým parametrem  $H$  od  $(0.5, 1)$ . Parametr procesu je proměnná  $m$ , střední hodnota vstupu se značí  $a$ , a rychlost služby se značí  $C$ . Norrosovo řešení má jednu vadu a to tu, že je velmi obtížné určit správnou hodnotu Hurstova parametru pro

samopodobný provoz, a to je pro řešení praktických problému značně limitující.  $[11][6]$  $[11][6]$ 

#### **Chaotické mapy**

Chaotické mapy jsou v tomto případě myšleny jako forma Markových řetězců s prů-běžným stavem (Continuous-State Markov Chains).[\[11\]](#page-45-4) Stavová proměnná  $x$  je zde definována pomocí funkce:

$$
x_{n+1} = \begin{cases} f1(x_n), x_n > d \\ f2(x_n), x_n < d \end{cases}
$$
 (2.13)

Kde x leží v intervalu  $< 0, 1 > a$  značí stavové rozmezí. [\[11\]](#page-45-4)[\[6\]](#page-44-3)

Pro účely modelování ON/OFF síťových zdrojů provozu bylo navrženo, že jestliže je  $x$  větší nežli  $d$ , potom je zdroj je ve stavu, a jestliže je tomu naopak, tedy  $x$  je menší než  $d$ , pak je zdroj ve stavu OFF.

Pro aplikaci chaotických map na TCP (Transport Control Protocol) provoz je třeba užít dvojici chaotických map. Jednu pro určení velikosti TCP okna a druhou pro stav ON/OFF. Předpokládá se, že každá iterace odpovídá době odezvy neboli RTT (Round-Trip time) a tedy každá modelovaná TCP relace má tu samou hodnotu RTT. Také je nutné na počátku nastavit délku relace ve stavu ON, a jestliže je nastaven stav ON, zdroj odešle informaci o dostupné velikosti TCP okna. Jestliže jsou tyto podmínky splněny, tak je tato metoda schopna pomocí dané sady funkcí popsat změnu velikosti TCP okna a stavů ON/OFF zdroje. [\[11\]](#page-45-4)[\[6\]](#page-44-3)

Ačkoliv v simulačním prostředí metoda Chaotických map generuje datový provoz, který úspěšně napodobuje reálné TCP rozložení dat. Má tento model určitá omezení, protože není schopen se vypořádat s opakovaným přenosem ztracených zpráv, ani s časem potřebným pro jejich opakovaný přenos. [\[11\]](#page-45-4)[\[6\]](#page-44-3)

# <span id="page-21-0"></span>**3 SIMULAČNÍ PROSTŘEDÍ NS-3**

K vytvoření modelu MANET sítě, bylo zvoleno simulační prostředí Network Simulator 3. Tento volně šířítelný software s licencí GNU General Public License se primárně zaměřuje na práce ve výzkumu a vzdělávání. NS-3 je založen na programovacích jazycích *C++* a Phyton. Ačkoliv jsou obě metody psaní kódu přípustné, pro tvorbu modelu byl zvolen jazyk *C++*. V době tvorby tohoto dokumentu byla použita poslední verze programu NS-3.19. Jak lze vidět na obr. [3.1](#page-21-1) jenž popisuje strukturu programu NS-3, je zde zvýrazněno jádro simulátoru, které se nachází v adresáři ns-3.19/src/core zde jsou dále zanořeny jednotlivé simulační modely na které se odkazujeme při tvorbě vlastní aplikace. [\[8\]](#page-44-6)

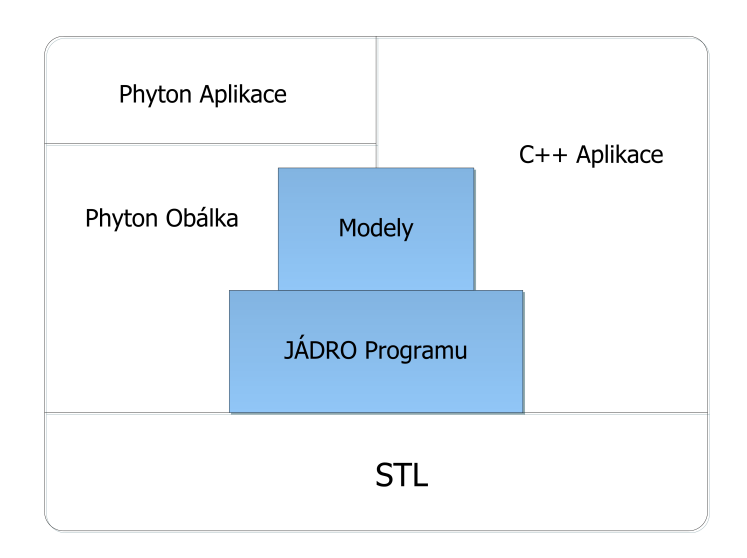

<span id="page-21-1"></span>Obr. 3.1: Struktura programu - Network Simulator 3

Díky možnostem simulátoru jsme schopni pracovat v sítích založených na IP komunikaci se zaměřením na Wi-Fi, od vrstvy fyzické, přes MANET směrovací protokoly až po Aplikace s podstatnou podporou socketového programování. Součástí softwaru není grafické prostředí, nicméně autoři poskytují sofistikovanou Doxygen dokumentaci, jenž kompletně pokrývá *C++* API (Application Programming interface) programu. Network simulator také neobsahuje vlasní IDE (Integrated Development Environment), avšak wikipedie tohoto softwaru poskytuje návody jak toto propojení uskutečnit. V našem případě bylo pro tvorbu modelu použito vývojové prostředí Eclipse běžcící pod operačním systémem Ubuntu 12.04 LTS (Long Term Support). Pro tvorbu a nastavení modelu bylo zásadní projít další poskytované návody (Tutorial) a vybrané partie z manuálu (Manual) a knihovny modelů (Model Library). [\[8\]](#page-44-6)

Tyto dokumenty obsahují informace k vytvoření vlastního programu, konfiguraci parametrů sítě a aplikací. Dále také poskytují přístup k systému vyhledávání dat (Tracing System) jenž je popsán v následující podkapitole.

# <span id="page-22-0"></span>**3.1 Systém vyhledávání dat**

NS-3 systém vyhledávání dat (Tracing System) je postaven na konceptu propojení zdroje (Tracing source) s cílem nebo více cíli (Tracing sinks). Zdroje samy o sobě negenerují žádné informace dokud je nepropojíme s cíli, které tyto informace zpracovávají. Zdroj si tedy lze představit jako generátor informací, který se aktivuje propojením s cíli. Takovéto propojení poskytuje např. výpis změny pozice stanic, změnu velikosti TCP okna nebo třeba počet zahozených paketů během komunikace stanic. Pokud jsme schopni nalézt požadovaný zdroj dat není vůbec potřeba nijak upravovat jádro NS-3. Autoři tohoto softwaru nám poskytují kompletní přehled všech zdrojů dat (Trace sources) v dokumentaci Doxygen pod ns-3/ns-3 Documentation/Modules/Introspected Lists/The list of all trace sources obr [.3.2.](#page-22-1) [\[8\]](#page-44-6)

|                                                                                                    |                                                                                                    |                |              | TUTORIALS <b>v</b> | DEVELOP ▼<br><b>DOCS</b>                                                                                                    |                       | API |
|----------------------------------------------------------------------------------------------------|----------------------------------------------------------------------------------------------------|----------------|--------------|--------------------|----------------------------------------------------------------------------------------------------|-----------------------|-----|
| <b>Main Page</b><br><b>Related Pages</b>                                                                                                    | <b>Modules</b><br>Namespaces                                                                                                    | <b>Classes</b> | <b>Files</b> |                    |                                                                                                    | Q <sup>-</sup> Search |     |
| <b>W</b> Introspected Lists<br>$-1$<br>The list of all attributes.<br>The list of all global values.<br>The list of all trace sources.<br>$\blacktriangleright$ LTE Models<br>MPI Distributed Simulation<br>Mesh Device<br>$\blacktriangleright$ Mobility<br>$\blacktriangleright$ Network<br>Network Animation<br>Nix-Vector Routing<br><b>DESR Routing</b><br><b>DenFlow Switch Device</b><br>Point-To-Point Network Device<br>ь.<br><b>Point-to-Point Lavout Helpers</b><br>Propagation Models | ns3::WifiPhy<br>WifiPhy implementation available to this date (YansWifiPhy) never fires this trace source.<br>transmitted<br>ns3::WifiPhyStateHelper<br>• State: The state of the PHY laver<br>· RxOk: A packet has been received successfully.<br>· RxError: A packet has been received unsuccessfully.<br>· Tx: Packet transmission is starting.<br>ns3::PointToPointChannel |                |              |                    | • PhyTxBegin: Trace source indicating a packet has begun transmitting over the channel medium<br>. PhyTxEnd: Trace source indicating a packet has been completely transmitted over the channel. NOTE: the only official<br>• PhyTxDrop: Trace source indicating a packet has been dropped by the device during transmission<br>. PhyRxBegin: Trace source indicating a packet has begun being received from the channel medium by the device<br>. PhyRxEnd: Trace source indicating a packet has been completely received from the channel medium by the device<br>. PhyRxDrop: Trace source indicating a packet has been dropped by the device during reception<br>. MonitorSnifferRx: Trace source simulating a wifi device in monitor mode sniffing all received frames<br>. MonitorSnifferTx: Trace source simulating the capability of a wifi device in monitor mode to sniff all frames being |                       |     |

<span id="page-22-1"></span>Obr. 3.2: Ukázka zdrojů dat v dokumentaci Doxygen.

## <span id="page-23-0"></span>**3.2 Šíření rádiového vlnění**

K šíření rádiových vln dochází při přenosu rádiových paprsků od vysílače k přijímači. Rádiové vlnění je pouze jednou z forem elektromagnetického vlnění. Z toho vyplývá, že na rádiové vlny, také působí mnoho vlivů, které tento fyzikální jev prokazatelně ovlivňují. Především se jedná o jevy: "reflexe, refrakce, difrakce, absorpce, polarizace a rozptyl". [\[3\]](#page-44-7) Je zřejmé, že pro různé radiové frekvence, se vyskytují různé překážky (solární, atmosférické, prostorové). Tento dokument je zaměřen především na frekvence blízké Wi-Fi standardům 802.11. Nejčastěji pro WAN (Wide Area Network) sítě. Ve městech, rozlehlých budovách, nebo i ve volném prostředí. Predikce chování rádiového vlnění, potažmo šíření rádiového signálu je vždy závislá na prostředí. Vycházíme-li ze znalosti prostředí, můžeme začít modelovat první parametry rádiové komunikace např. vysílací výkon, citlivost přijímače, zisk antén. Dále je třeba začlenit prvky prostředí ve kterém bude rádiová komunikace probíhat.

## <span id="page-23-1"></span>**3.3 Modely ztráty signálu v NS-3**

V této kapitole představíme modely ztráty signálu (Propagation Models) v simulačním prostředí NS-3. Pomocí těchto modelů lze ve Wi-Fi sítích určit sílu signálu na přijímači. Tyto sítě mohou nabývat různých rozměrů, počtů stanic a rozdílně komplexních prostředí. Proto pro zachycení síly signálu na přijímači bylo vytvořeno více modelů, jenž tyto rozdíly emulují. V Knihovně NS-3 simulátoru se nachází 11 modelů ztráty signálu. Můžeme je kategorizovat do tří skupin:

- 1. Abstraktní modely ztráty signálu:
	- (a) **Fixed Received Signal Strength Model** Model pevně nastavené hodnoty velikosti přijatého signálu. Nezávisle na vzdálenosti a výkonu vysílače je velikost signálu na přijímači pevně nastavena. Velikost přijatého signálu lze nastavit přes atribut "Rss" nebo metodu SetRss() třídy FixedRssLossModel. Modely ztráty signálu lze kombinovat např. pomocí metody SetNext(), nicméně v případě použití tohoto modelu je třeba dbát na to, aby byl model použit jako první, jinak výpočty ostatních použitých modelů, které by byly použity dříve, nebudou brány v potaz. [\[9\]](#page-44-8)[\[8\]](#page-44-6)
	- (b) **Matrix Model** Hodnota ztráty signálu mezi každým párem stanic je nastavena napevno, nezávisle na jejich vzdálenosti. Defaultně je ztráta signálu mezi stanicemi symetrická. Tuto hodnotu lze nastavit pomocí atributu "DefaultLoss" třídy MatrixPropagationLossModel. Použití mo-

delu Matrix je především v simulacích a umělých testech. [\[9\]](#page-44-8)[\[8\]](#page-44-6)

- (c) **Maximal Range Model** Model maximální vzdálenosti. Velikost hodnoty ztráty signálu závisí jenom na vzdálenosti mezi přijímačem a vysílačem. Hodnotu maximální vzdálenosti lze nastavit pomocí atributu "MaxRange" třídy RangePropagationLossModel. Za nastavenou vzdáleností dojde na přijímači k poklesu signálu o 1000 dBm a k rozpadu komunikace. [\[9\]](#page-44-8)[\[8\]](#page-44-6)
- (d) **Random Model** Model náhodného výpočtu ztráty signálu. Šíření ztráty signálu náhodného modelu defaultně kopíruje průběh grafu náhodného rozdělení. Nastavení této konstanty lez pomocí atributu "Variable" třídy RandomPropagationLossModel. K poklesu signálu dochází vždy po výpočtu velikosti signálu na přijímači. [\[9\]](#page-44-8)[\[8\]](#page-44-6)
- 2. Deterministické modely ztráty signálu:
	- (a) **COST-Hata Model** Je velmi často citován jako COST 231 models. Jedná se o model jenž rozšiřuje Hata Model (který byl postaven na modelu Okamura) za účelem pokrýt větší množství frekvencí. COST (Coopération Européenne dans le domaine de la recherche scientifique et technique) je francouzská zkratka pro evropskou spolupráci ve vědeckém a technickém výzkumu, díky které byl tento model vytvořen. Vysílač je statický, přijímač je mobilní. Antény mají nastavitelnou výšku a komunikace probíhá na zvolené frekvenci. Model disponuje nastavitelnými atributy "Frequency", "BSAntennaHeight", "SSAntennaHeight", "MinDistance" v třídě Cost231PropagationLossModel. První tři atributy jsou zřejmé z názvu, kromě atributu "MinDistance", jehož hodnota udává vzdálenost mezi stanicemi kterou je třeba překonat aby model začal generovat výsledky. COST-Hata Model se používá především v městských oblastech. [\[9\]](#page-44-8)[\[8\]](#page-44-6)
	- (b) **Friis Model** Tvůrce tohoto modelu je Harald T. Friis, který pro tento model definoval první rovnice. Moderní, rozšířenou verzi této rovnice pro výpočet ztráty signálu lze vidět níže.

$$
Pr = \frac{PtGtGr\lambda^2}{(4\pi d)^2 L} \tag{3.1}
$$

- $Pr:$  přijímací výkon  $(W)$
- $Pt$ : vysílací výkon  $(W)$
- $Gt$ : vysílací zisk  $(-)$
- $Gr:$  přijímací zisk  $(-)$
- $\lambda$ : vlnová délka (m)
- $d:$  vzdálenost  $(m)$
- $L:$  systémová ztráta  $(-)$

Třída FriisPropagationLossModel obsahuje atributy "Frequency" a "SystemLoss" nebo také "MinDistance", jenž se od modelu COST-Hata liší. Pokud se dvě stanice nachází ve vzdálenosti kratší než "MinDistance" bude velikost přijímacího signálu rovna velikosti signálu vysílacího. Z toho vyplývá, že hodnoty získané ve vzdálenosti menší než je minimální nemají význam. Vlnová délka  $(\lambda)$  je dána poměrem rychlosti světla ve vákuu (C  $= 299792458$  m/s) s nastavenou hodnotou frekvence. [\[9\]](#page-44-8)[\[8\]](#page-44-6)

(c) **Log Distance Path Loss Model** - Logartimický ztrátový model. K výpočtu velikosti přijímacího signálu je použita rovnice:

$$
L = L_0 + 10n \log_{10}(\frac{d}{d_0})
$$
\n(3.2)

- $n:$  exponent ztráty signálu
- $d_0$ : referenční vzdálenost (m)
- $L_0$ : ztráta v referenční vzdálenosti (dB)
- $d:$  vzdálenost  $(m)$
- $L:$  výsledná ztráta signálu (dB)

Ve třídě LogDistancePropagationLossModel lze nastavit celkem tři atributy modelu "Exponent", "ReferenceLoss" a "ReferenceDistance". Jako u modelu podle Haralda T. Friise velikost přijímacího signálu bude rovna velikosti vysílacího v situaci dvou stanic, jenž jsou blíže než je referenční vzdálenost.

V simulacích kde je použit "Topology Helper" YansWifiChannelHelper je tento model nastaven jako defaultní. Logartimický ztrátový model byl vytvořen pro předměstské oblasti. [\[9\]](#page-44-8)[\[8\]](#page-44-6)

(d) **Three Log Distance Model** - Troj-Logaritmický ztrátový model. Pozměněná varianta logaritmického ztrátového modelu. Používají se zde rozdílné faktory výpočtu, pro tři různé pole (vzdálenosti). Velikost přijímacího signálu je pro každou vzdálenost vypočítán rovnicí:

> $L = L_0 + 10 \cdot n_0 log_{10}(\frac{d}{d})$  $d_0$ ) (3.3)

Každé pole končí tam, kde další začíná a tím tvoří nepřerušenou funkci. Tyto vzdálenosti můžeme rozdělit na tři pole: "blízké, střední a vzdálené". Ve skutečnosti jsou však pole čtyři. Vzdálenost od nuly k první referenční vzdálenosti je neplatná, protože vrací stejnou hodnotu velikosti přijímaného signálu jako vysílacího.

$$
\underbrace{0 \cdots \cdots}_{=0} \underbrace{d_0 \cdots \cdots}_{n_0} \underbrace{d_1 \cdots \cdots}_{n_1} \underbrace{d_2 \cdots \cdots}_{n_2} \infty \tag{3.4}
$$

Kompletní vzorec pro výpočet ztráty signálu v dB:

$$
L = \begin{cases} 0 \\ L_0 + 10 \cdot n_0 \log_{10}(\frac{d}{d_0}) \\ L_0 + 10 \cdot n_0 \log_{10}(\frac{d_1}{d_0}) + 10 \cdot n_1 \log_{10}(\frac{d}{d_1}) \\ L_0 + 10 \cdot n_0 \log_{10}(\frac{d_1}{d_0}) + 10 \cdot n_1 \log_{10}(\frac{d_2}{d_1}) + 10 \cdot n_2 \log_{10}(\frac{d}{d_2}) \end{cases}
$$
(3.5)

kde:

$$
d < d_0, \ d_0 \le d < d_1, \ d_1 \le d < d_2, \ d_2 \le d
$$

- $L:$  výsledná ztráta signálu (dB)
- $d:$  vzdálenost  $(m)$
- $d_0, d_1, d_2$ : vzdálenost jednotlivých polí (m)
- $n_0, n_1, n_2$ : exponent ztráty signálu pro všechny vzdálenosti  $(-)$
- $L_0$ : ztráta signálu v referenční vzdálenosti (dB)

Třída ThreeLogDistancePropagationLossModel obsahuje celkem sedm nastavitelných atributů. Pro hodnoty jednoho pole však postačí pouze tři "Distance", "Exponent" a "ReferenceLoss". [\[9\]](#page-44-8)[\[8\]](#page-44-6)

(e) **Two Ray Ground Model** - Pozemní dvou-paprskový model. K výpočtu ztráty signálu dochází ze dvou radiových paprsků. Jeden je získán přímo při komunikaci mezi přijímačem/vysílačem a druhý odrazem od zěmě. Rovnice pro výpočet síly signálu na přijímací stanici:

$$
Pr = \frac{PtGtGr(ht^2hr^2)}{d^4L} \tag{3.6}
$$

Právě proto, že k výpočtu dochází pomocí dvou radiových paprsků model neposkytuje dobré výsledky pro krátké vzdálenosti. Proto se pro kratší vzdálenosti používá výpočet podle Friise. Rovnice pro výpočet "crossover" vzdálenosti:

$$
dCross = \frac{(4\pi H t H r)}{\lambda} \tag{3.7}
$$

- *Pr*: přijímací výkon (W)
- $Pt$ : vysílací výkon  $(W)$
- $Gt$ : vysílací zisk  $(-)$
- $Gr:$  přijímací zisk  $(-)$
- *ht*: výška vysílací stanice v ose Z (m)
- *hr*: výška přijímací stanice v ose Z (m)
- $\lambda$ : vlnová délka (m)
- $d:$  vzdálenost  $(m)$
- $L:$  systémová ztráta  $(-)$

Vlnová délka  $(\lambda)$  je dána poměrem rychlosti světla ve vákuu s nastavenou hodnotou frekvence. Třída TwoRayGroundPropagationLossModel obsahuje celkem čtyři atributy, které lze v rámci simulace nastavit "Frequency", "SystemLoss", "MinDistance", "HeightAboveZ". [\[9\]](#page-44-8)[\[8\]](#page-44-6)

- 3. Stochastické modely ztráty signálu:
	- (a) **Jakes Model** Jedná se o velmi komplexní model, jenž pracuje se sadou radiových paprsků, které vychází z vysílače a dopadají na přijímač. Pro každý paprsek dochází k výpočtu koeficientů podle rovnic:

$$
X(t) = X_c(t) + jX_s(t)
$$
\n(3.8)

$$
X_c(t) = \frac{2}{\sqrt{M}} \sum_{n=1}^{M} \cos(\psi_n) \cos(\omega_d t \cos(\alpha_n) + \phi_n)
$$
 (3.9)

$$
X_s(t) = \frac{2}{\sqrt{M}} \sum_{n=1}^{M} \sin(\psi_n) \cos(\omega_d t \cos(\alpha_n) + \phi_n)
$$
 (3.10)

$$
\alpha_n = \frac{2\pi n - \pi + \theta}{4M}, n = 1, 2, ..., M
$$
 (3.11)

kde  $\theta$ ,  $\phi$ , a  $\psi_n$  jsou statisticky nezávislé a rovnoměrně rozděleny mezi [−*,* ) pro všechny . Uvnitř třídy JakesPropagationLossModel lze nastavit dva parametry "DopplerFrequencyHz" a "NumberOfOscillators". Více o tomto modelu popisuje dokument [\[4\]](#page-44-9). [\[9\]](#page-44-8)[\[8\]](#page-44-6)

(b) **Nakagami Model** - Je pojmenován podle tvůrce M. Nakagami. Nakagamiho rozdělení je použito k modelování úrovně signálu vysílače. Níže je zobrazena funkce hustoty nakagamiho rozdělení pravděpodobnosti:

$$
p(x; m, \omega) = \frac{2m^m}{\gamma(m)\omega^m} x^{2m-1} e^{-\frac{m}{\omega}x^2} = 2x \cdot p_{\text{Gamma}}(x^2, m, \frac{m}{\omega}) \qquad (3.12)
$$

kde *m* je parametr intenzity ztrácení (*fading depth*) a  $\omega$  je průměrná hodnota přijatého signálu. Tak jako u troj-logaritmického ztrátového modelu, parametr m nabývá hodnot tří hodnot.

$$
\underbrace{0 \cdots \cdots}_{m_0} \underbrace{d_1 \cdots \cdots}_{m_1} \underbrace{d_2 \cdots \cdots}_{m_2} \infty \tag{3.13}
$$

Pro intenzitu  $m = 1$  se nakagamiho rozdělení rovno rozdělení podle Rayleighta. Lze tedy říct, že tento model také implementuje raylightův model pro ztráty signálu. Třída NakagamiPropagationLossModel umožňuje nastavit atributy vzdálenosti "Distance" nebo intenzity ztrácení "m". Dále také atributy generátorů hodnot "Erlang $Rv^{\mu}$ a "Gamma $Rv^{\mu}$ , kterým nastavenou hodnotu předá ukazatel. [\[9\]](#page-44-8)[\[8\]](#page-44-6)

V simulačním prostředí NS-3 jsou tyto modely již s přednastavenými parametry. Defaultní parametry lze vyčíst z tabulky [3.1.](#page-29-0)

| Typ modelu         | Defaultní hodnoty                           |  |  |  |
|--------------------|---------------------------------------------|--|--|--|
| <b>Fixed RSS</b>   | Received Signal Strenght: -150 dBm          |  |  |  |
| Matrix             | Loss: $1, 8 \times 10^{308}$ dB             |  |  |  |
| Range              | Maximum Range: 250 m                        |  |  |  |
| Random             | Loss: Constant $(1 dB)$                     |  |  |  |
|                    | Center Frequency: 2,3 GHz                   |  |  |  |
| COST-Hata          | Base Station Antenna Height: 50 m           |  |  |  |
|                    | Mobile Station Antenna Height: 3 m          |  |  |  |
|                    | Minimum Distance: 0,5 m                     |  |  |  |
|                    | Wave Length: 58,25 mm                       |  |  |  |
| Friis              | System Loss: 1                              |  |  |  |
|                    | Minimum Distance: 0,5 m                     |  |  |  |
|                    | Exponent: 3                                 |  |  |  |
| Log Distance       | Reference Distance: 1 m                     |  |  |  |
|                    | Reference Loss: 46,67 dB                    |  |  |  |
|                    | Distances: 1 m; 200 m; 500 m                |  |  |  |
| Three Log Distance | Exponents: $1,9; 3,8; 3,8$                  |  |  |  |
|                    | Reference Loss at 1 m: 46,67 dB             |  |  |  |
|                    | Wave Length: 58,25 mm                       |  |  |  |
| Two Ray Ground     | System Loss: 1                              |  |  |  |
|                    | Minimum Distance: 0,5 m                     |  |  |  |
|                    | Height above $Z: 0 \text{ m}$               |  |  |  |
|                    | Rays per Path: 1                            |  |  |  |
| <b>Jakes</b>       | Oscillators per Ray: 4                      |  |  |  |
|                    | Doppler Frequency: 0 Hz                     |  |  |  |
|                    | Distribution: $Constant(1)$                 |  |  |  |
|                    | Distances: $80 \text{ m}$ ; $200 \text{ m}$ |  |  |  |
| Nakagami           | Exponents: $1,5; 0,75; 0,75$                |  |  |  |

<span id="page-29-0"></span>Tab. 3.1: Defaultní hodnoty modelů ztráty signálu v NS-3

## <span id="page-30-0"></span>**4 TVORBA MANET MODELU**

V této kapitole jsou popsány významné části kódu modelu manet\_simulace.cc. V původním plánu praktické části tohoto dokumentu bylo vytvořit funkční model MANET sítě v simulačním prostředí NS-3 a zde implementovat metody analýzy a predikce síťového provozu. Tento plán byl po dohodě s vedoucím práce upraven. Novým cílem práce je vytvořit funkční model MANET sítě v simulačním prostředí NS-3 a v něm vytvořit dvě simulace. První simulace má za úkol ověřit komunikaci Ad Hoc stanic s mezilehlým uzlem. Druhá simulace by se měla zaměřit na srovnání modelů ztráty signálu. Aby bylo možné zobrazit a porovnat výsledky simulací, bylo třeba v rámci programu definovat nové funkce pro vyčítání hodnot SNR (Signal-to-Noise Ratio), propustnosti a pohybu stanic. Proto byl také upraven model fyzické vrstvy jednoho z modelů NS-3.

## <span id="page-30-1"></span>**4.1 Topologie**

V první části programu byly vytvořeny dva uzly, k tomu nám dopomohla třída NodeContainer. Tento kontejner drží na jednotlivé uzly ukazatele a usnadňuje pozdější práci s těmito objekty.

```
NodeContainer wifiNode ;
wifiNode . Create ( numNodes ) ;
```
Jedním z cílů tohoto dokumentu je sestavení modelu sítě MANET, proto byl pro tvorbu fyzické vrstvy uzlů vybrán YansWifiChannelHelper, který zařídí nastavení defaultních parametrů. Jedná se o jednu z pomocných tříd programu NS-3 tzv. "Topology Helper", který se stará o propojení komunikačních prvků (různých typů stanic, síťových karet, kanálů a médií obecně).

```
YansWifiPhyHelper wifiPhy = YansWifiPhyHelper:: Default ();
YansWifiChannelHelper channel ;
```
Po vytvoření radiového prostředí, potažmo kanálů na kterých budou stanice komunikovat, nastavíme rychlost zpoždění s jakou se bude ztráty signálu projevovat. PropagationDelayModel neboli model zpoždění pro ztráty signálu. Hodnota rychlosti zpoždění odpovídá konstantě rychlosti světla.

```
channel . SetPropagationDelay ("ns3 ::
   ConstantSpeedPropagationDelayModel ") ;
```
V kapitole [3.3](#page-23-1) jsou rozděleny modely ztráty signálu. Použití čtyř těchto modelů v kódu programu lze vidět níže. Sumu všech jedenácti modelů použitých v programu lze nalézt v elektronické příloze [A](#page-49-0) této práce. Defaultní parametry modelů popisuje tabulka [3.1,](#page-29-0) modifikované parametry dále pak tabulka [5.1.](#page-39-1)

```
// Modely ztráty signálu
channel . AddPropagationLoss ("ns3 :: MatrixPropagationLossModel ",
                   " DefaultLoss ", DoubleValue (105) ) ;
channel . AddPropagationLoss ("ns3 :: FriisPropagationLossModel ") ;
channel . AddPropagationLoss ("ns3 ::
    TwoRayGroundPropagationLossModel ",
                   "Frequency", DoubleValue (5.150e9),
                   " SystemLoss ", DoubleValue (1.0) ,
                   "MinDistance", DoubleValue (0.5),
                   " HeightAboveZ ", DoubleValue (1) ) ;
channel . AddPropagationLoss ("ns3 :: NakagamiPropagationLossModel ") ;
```
Ještě zbývá nastavit další dva parametry na fyzické vrstvě modelu. Prvním je vysílací výkon stanice 16 dBm. Druhým parametrem je zisk antén 2,2 dBm pro přijímací i vysílací stanici.

```
// Vysílací výkon 16 dBm (40mw)
wifiPhy.Set ("TxPowerStart", DoubleValue (16.0));wifiPhy . Set (" TxPowerEnd ", DoubleValue (16.0) ) ;
// Zisk Antén vysílacích a přijímacích stanic
wifiPhy.Set ("RxGain", DoubleValue (2.2) );
wifiPhy.Set ("TxGain", DoubleValue (2.2) );
```
Tímto přecházíme ke tvorbě linkové vrstvy modelu pomocí WifiHelper. Místo defaultního parametru nastavíme Wi-Fi standard 802.11g.

```
WifiHelper wifi;
wifi . SetStandard ( WIFI_PHY_STANDARD_80211g ) ;
```
Za zmínku z linkové vrstvy ještě stojí nastavení stanic do Ad Hoc módu a nastavení adaptivního algoritmu AARF (Adaptive Auto Rate Fallback).

```
// Nastavení defaultních parametrů linkové vrstvy bez QoS
NqosWifiMacHelper wifiMac = NqosWifiMacHelper :: Default () ;
// Nastavení adaptivního algoritmu AARF
wifi . SetRemoteStationManager ("ns3 :: AarfWifiManager ") ;
// Nastavení typu linkové vrstvy
wifiMac.SetType ("ns3::AdhocWifiMac");
```
Provedené změny, nastavení fyzické a linkové je třeba nainstalovat na předpřipravené zařízení (uzly).

```
NetDeviceContainer devices = wifi . Install ( wifiPhy , wifiMac ,
   wifiNode):
```
Díky nastavením, které byly v programu provedeny se budeme dále vyjadřovat o uzlech jako o stanicích. Třídy InternetStackHelper a Ipv4AddressHelper umožní stanicím komunikovat pomocí IP/UPD/TCP protokolové sady. Dochází zde k nastavení rozsahu IP adres a jednoduchou inkrementací dojde k adresaci stanic. Součástí modelu je také možnost pracovat s větším množstvím stanic. Z tohoto důvodu zde byl implementován protokol AODV včetně pomocných tříd AodvHelper a SetRoutingHelper, které se postarají o správnou funkci směrování.

```
AodvHelper aodv ;
InternetStackHelper stack ;
stack . SetRoutingHelper ( aodv ) ;
stack. Install (wifiNode);
Ipv4AddressHelper address ;
address . SetBase (" 10.0.0.0 ", " 255.255.255.0 ") ;
address. Assign (devices);
```
# <span id="page-32-0"></span>**4.2 Pohyb stanic**

Nastavení pozice a modelu pohybu pro stanice nám usnadní třída MobilityHelper. Pro první stanici byla nastavená konstantní pozice. Počáteční pozice druhé stanice je stejná jako u stanice první, ale s narůstajícím časem simulace se vzdálenost mezi stanicemi zvětšuje s rychlostí 15 m/s.

```
MobilityHelper mobility ;
// Model pohybu - konstantní pozice pro první stanici
mobility . SetMobilityModel (" ns3 ::
   ConstantPositionMobilityModel ") ;
mobility. Install (wifiNode. Get (0));
// Model pohybu - pocátecní pozice pro druhou stanici
mobility.SetMobilityModel ("ns3:: WaypointMobilityModel");
mobility. Install (wifiNode. Get(1));
// Volání funkce AdvancePosition
Simulator :: Schedule ( Seconds (1.0) , & AdvancePosition , wifiNode .
   Get (1) );
```
Po dobu simulace se každou sekundu volá funkce AdvancePosition, která přebírá ukazatel na druhou Ad Hoc stanici. Uvnitř funkce AdvancePosition voláme další funkci GetPosition pro získání aktuální pozice stanice. Tuto pozici navyšujeme o 15 metrů každou jednu sekundu předáním parametrů funkci SetPosition.

```
// Funkce AdvancePosition pohybuje se stanicí
static void
AdvancePosition ( Ptr < Node > node )
{
  Vector pos = GetPosition (node);
  pos.x += 15.0;if (pos.x > = 500.0){
      return ;
    }
  SetPosition (node, pos);
  Simulator:: Schedule ( Seconds (1), & AdvancePosition, node);
}
```
## <span id="page-33-0"></span>**4.3 Nastavení aplikace**

Aby docházelo k přenosu dat mezi Ad Hoc stanicemi byla nejdříve vytvořena aplikace. V knihovně NS-3 je na výběr celá řada aplikací, pro účely tohoto dokumentu je vhodná On/Off aplikace. K zprovoznění On/Off aplikace nám pomůže OnOffHelper. Aplikace vytvoří tzv. Socket - komunikační kanál. Dále se nastaví cílová stanice (Sink) pro příjem dat. Podle IP adresy se jedná o první (statickou) stanici. Následně je ještě nastaven port 80 pro přenos UDP datagramů. Přenosová rychlost se rovná 60 Mb/s. Velikost odesílaných paketů je 1024 bytů.

```
OnOffHelper onoff (" ns3 :: UdpSocketFactory ", Address (
   InetSocketAddress ( interfaceIPv4 . GetAddress (0) , 80) ) ) ;
onoff. SetAttribute ("OnTime", StringValue ("ns3::
   ConstantRandomVariable [Constant=1]"));
onoff. SetAttribute ("OffTime", StringValue ("ns3::
   ConstantRandomVariable [Constant=0]"));
onoff. SetAttribute ("PacketSize", StringValue ("1024"));
onoff.SetAttribute ("DataRate", StringValue ("600000kb/s"));
```
Aplikaci byla nainstalována pohyblivé Ad Hoc stanici. Tato aplikace běží od začátku simulace. Po dobu 30 sekund se budou odesílat data ze vzdalující se stanice na stanici statickou.

```
ApplicationContainer apps = onoff. In stall (wifiNode.Get (1));
apps . Start ( Seconds (0.0));
apps . Stop (Seconds (30.0));
```
Pro analýzu MANET síťě je podstatnou hodnotou aktuální pozice pohyblivé stanice. K výpisu této hodnoty byl využit systém vyhledávání dat zmíněn v kapitole [3.1.](#page-22-0) Propojením zdroje "CourseChange" s cílovou stanicí bude zdroj generovat novou informaci po každé změně pozice stanice.

```
std :: ostringstream os ;
os <<
       "\allowbreak / \allowbreak \text{\rm NodeList}/\allowbreak "<<\allowbreak \text{with} \allowbreak \text{ode.get(1)} \rightarrow \allowbreak \text{GetId()} << \allowbreak "\allowbreak /\$ns3::MobilityModel / $ns3 :: WaypointMobilityModel / CourseChange ";
Config :: ConnectWithoutContext ( os . str () , MakeCallback (&
     CourseChange ) ) ;
```
Dalším nástrojem pro analýzu sítě jsou aktuální hodnoty propustnosti a SNR. Pro vypisování propustnosti i SNR byl nejdříve vytvořen Socket, jenž je jednoduchou obdobou komunikačního kanálu, který vytváří On/Off aplikace. O vypsání aktuální propustnosti se stará třída ThroughputCounter, která z přijatých paketů vyčítá jejich velikost. Z této hodnoty pak funkce CheckThroughput dělá sumu a počítá aktuální propustnost v danném čase simulace. Kompletní definici a funkci této třídy lze nalézt v elektronické příloze [A](#page-49-0) této práce.

```
TypeId tid = TypeId :: LookupByName ("ns3 :: UdpSocketFactory ") ;
Ptr < Socket > sink = Socket :: CreateSocket (wifiNode. Get (0), tid);
InetSocketAddress local = InetSocketAddress ( Ipv4Address :: GetAny
   (), 80);
sink - > Bind (local);
sink -> SetRecvCallback (MakeCallback (& ThroughputCounter ::
   ReceivePacket , throughputCounter ) ) ;
sink->SetRecvCallback (MakeCallback (& RecvPacket));
```
Získat hodnotu SNR v NS-3 lze pouze z fyzické vrstvy stanice. Jednou z možností simulačního prostředí je značkování paketů (Packet Tagging). Rozšířením modelu fyzické vrstvy yans-wifi-phy.cc o SnrTag dochází ke značkování paketů na vysílací stanici.

```
SnrTag snrTag ;
snrTag. Set (signalDbm - noiseDbm);
if (! packet - > PeekPacketTag ( snrTag ) ) {
  packet -> AddPacketTag (snrTag); }
```
Pakety putují přes vytvořený socket až do přijímací stanice. Pro výpis hodnoty SNR se volá funkce RecvPacket, která má za vstupní parametr ukazatel na socket.

```
void RecvPacket (Ptr < Socket > socket)
{
  Ptr < Packet > packet = socket - > Recv ();
  SnrTag snrTag ;
  if ( packet - > PeekPacketTag ( snrTag ) ) {
    temp_snr = snrTag . Get () ;
  }
    if (tmp snr != temp snr }{
      tmp_snr = temp_snr ;
         std:: cout << "" << tmp_snr << std:: endl;
    }
}
```
Přístupem do komunikačního kanálu je umožněno prohledat bytový zásobník (Buffer object) třídy Packet pomocí funkce PeekPacketTag viz obr. [4.1](#page-35-0) a vypsat přenesenou hodnotu SNR.

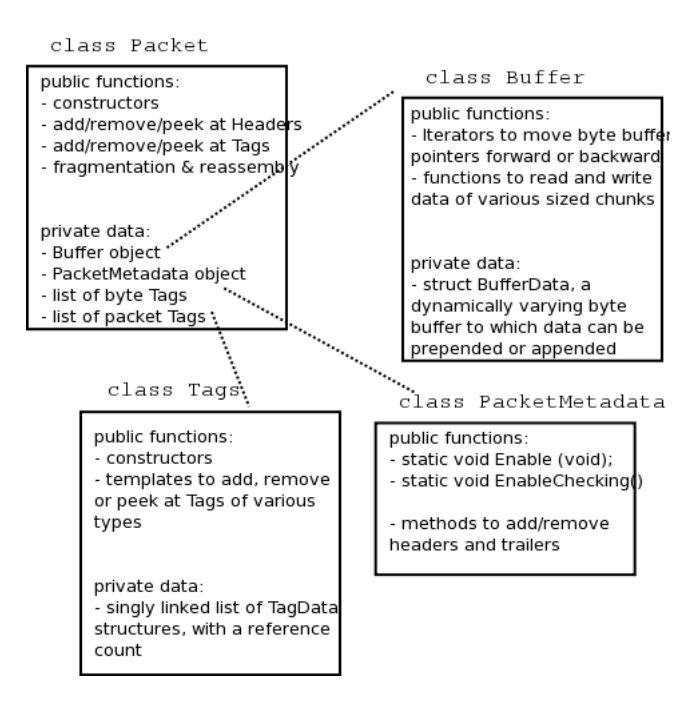

<span id="page-35-0"></span>Obr. 4.1: NS-3 paket UML diagram.

# <span id="page-36-0"></span>**5 VÝSLEDKY SIMULACE**

### <span id="page-36-1"></span>**5.1 Komunikace stanic s mezilehlými uzly**

Popis první simulace MANET sítě s mezilehlými uzly:

- Simulace obsahuje 10 Ad Hoc stanic,
- Stanice jsou rozmístěny z leva do prava ve vzdálenosti 25m,
- Stanice běží na Wi-Fi standardu 802.11g a protokolu AODV,
- Výkon vysílací stanice je nastaven na hodnotu 16 dbm,
- Přenosová rychlost 60 Mb/s (maximální využití přenosového pásma),
- Vysílací a přijímací stanice mají na začátku simulace stejnou polohu,
- Celkový čas simulace je 90 sekund,
- Prvních 30 sekund dochází ke konvergenci protokolu AODV,
- Od 30 sekundy dochází přenosu dat mezi vysílačem a přijímačem,
- Vysílač se začíná pohybovat z leva do prava rychlostí 5 m/s.

Na obr. [5.1](#page-36-2) z programu NetAnim, lze vidět postavení stanic v 31 vteřině simulace.

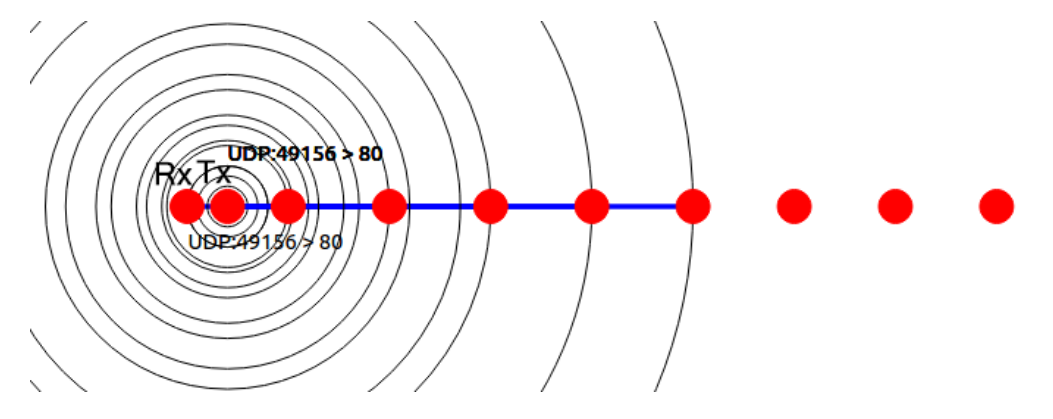

<span id="page-36-2"></span>Obr. 5.1: Postavení stanic s mezilehlým uzlem v 31 vteřině simulace.

V rozmezí 30 až 90 sekundy simulace, urazí vysílací stanice celkem 300 m. Pohyb stanice lze mapovat díky implementované funkci pro vyčítání hodnoty ze zdroje "CourseChange". Na vysílací stanici je nainstalována On/Off aplikace, která přes komunikační kanál (socket) na portu 80 zasílá data na přijímací stanici. Při průchodu paketů vysílací stanicí, přesněji její fyzickou vrstvou, dochází ke značkování paketů hodnotou SNR, kterou lze na přijímací stanici vyčíst.

Výsledek této snahy je graf [5.2,](#page-37-0) na němž lze vidět, že s rostoucí vzdáleností mezi vysílačem a přijímačem dochází k očekávanému poklesu SNR až do vzdálenosti 120 m. Zde vlivem nedostatečné velikosti přijatého signálu dojde k rozpadu komunikace. Díky mezilehlým uzlům, které poslouží jako most, a směrovacím vlastnostem protokolu AODV, bude komunikace obnovena ve vzdálenosti 180 až 205 m a znovu ve 255 až 275 m.

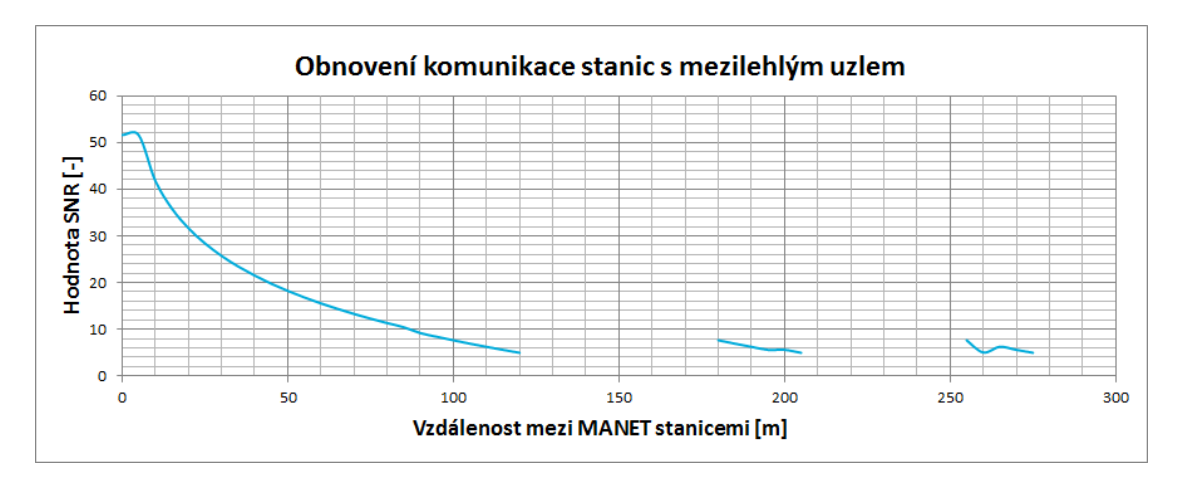

<span id="page-37-0"></span>Obr. 5.2: Obnovení komunikace stanic s mezilehlým uzlem

Na obr. [5.3](#page-37-1) lze vidět vysílací stanici při komunikaci s mezilehlým uzlem. Díky tomuto spojení je vysílač znovu schopen komunikovat s prvním (přijímací) stanicí, jenž je mimo jeho dosah.

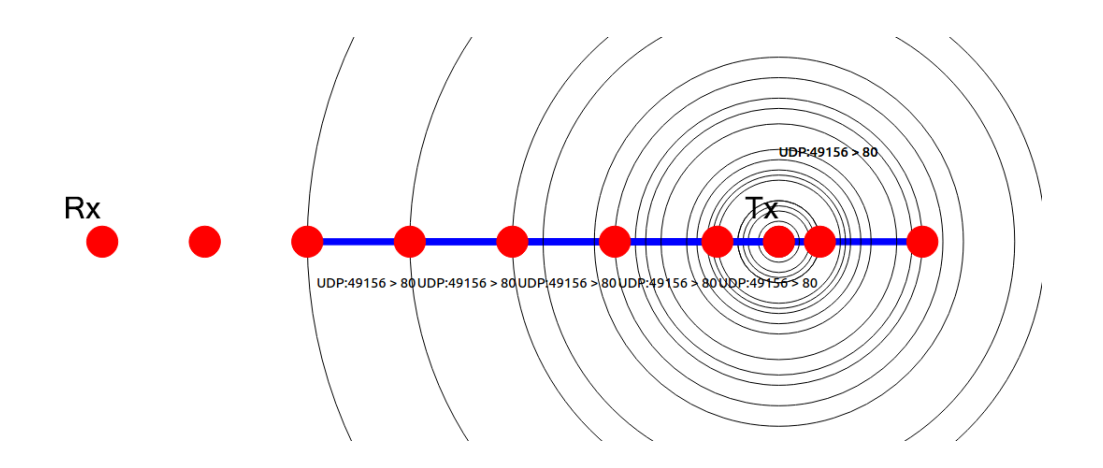

<span id="page-37-1"></span>Obr. 5.3: Komunikace vysílače s mezilehlými uzlem.

Na obrázku [5.4](#page-38-1) lze vidět zprostředkování komunikace pomocí mezilehlého uzlu ve vzdálenosti mezi vysílačem a přijímačem, jenž přesahuje radiový dosah vysílače. Při zprostředkované komunikaci mezilehlým uzlem dochází k přepisování hodnoty SNR hodnotou mezi posledním párem stanic.

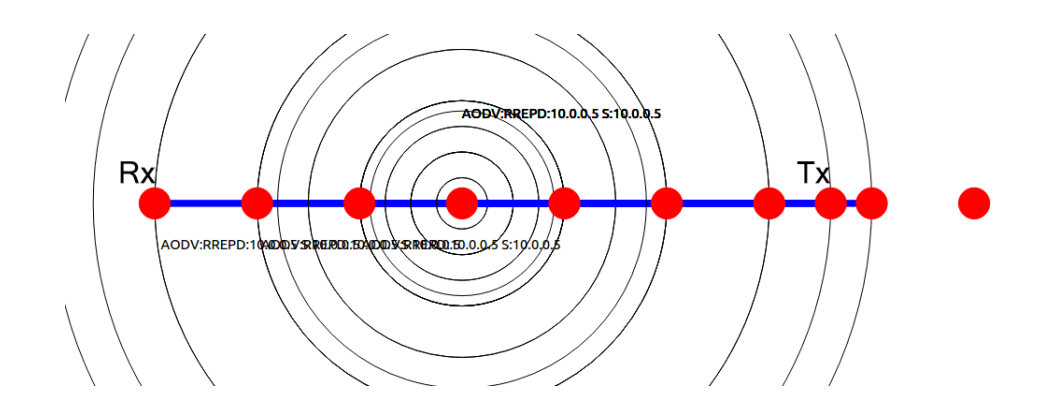

<span id="page-38-1"></span>Obr. 5.4: Zprostředkování komunikace pomocí mezilehlého uzlu.

## <span id="page-38-0"></span>**5.2 Porovnání modelů ztráty signálu**

Popis druhé simulace MANET sítě pro porovnání modelů ztráty signálu:

- Simulace obsahuje 2 Ad Hoc stanice,
- Stanice běží na Wi-Fi standardu 802.11g a protokolu AODV,
- Výkon vysílací stanice je nastaven na hodnotu 16 dbm,
- Přenosová rychlost 60 Mb/s (maximální využití přenosového pásma),
- Celkový čas simulace je 32 vteřin,
- Vysílací a přijímací stanice mají na začátku simulace stejnou polohu,
- Pozice přijímače je po celou dobu simulace konstatní,
- Mezi vysílačem a přijímačem dochází k přenosu dat od začátku simulace,
- Vysílač se začne pohybovat z leva do prava rychlostí  $15 \text{ m/s}$ .

Od startu až do konce simulace urazí vysílač celkem 480 m. Stejně jako u předešlé simulace lze tento pohyb mapovat díky vyčítání hodnoty ze zdroje "CourseChange". Na vysílací stanici je také nainstalována On/Off aplikace, která přes komunikační kanál (socket) na portu 80 zasílá data na přijímací stanici. Pakety, které dorazí na přijímací stanici jsou zpracovávány třídou ThroughtputCounter, díky níž lze pracovat s hodnotami aktuální propustnosti.

Cílem simulace je porovnání modelů ztráty signálu. Celkem bylo použito všech 11 modelů z kapitoly [3.3.](#page-23-1) Modelům *Fixed RSS*, *Matrix*, *Random* a *Two Ray Ground* byly pozměněny defaultní parametry aby se projevil jejich vliv na zvolený typ konfigurace sítě. Ze stejných důvodů byl použit model *Nakagami* a *Jakes* v kombinaci s modelem *Matrix*. Modifikované parametry lze vidět v tabulce [5.1.](#page-39-1)

| Typ modelu     | Modifikované parametry                                      |  |  |
|----------------|-------------------------------------------------------------|--|--|
| Fixed RSS      | Receive Signal Strength: -75 dBm                            |  |  |
| Matrix         | Loss: $105(95)$ dB                                          |  |  |
| Random         | Loss: Normal distribution $N(80 \text{ dB}, 50 \text{ dB})$ |  |  |
|                | Wave Length: 58,25 mm                                       |  |  |
| Two Ray Ground | System Loss: 1                                              |  |  |
|                | Minimum Distance: 0,5 m                                     |  |  |
|                | Height above Z: 1 m                                         |  |  |

<span id="page-39-1"></span>Tab. 5.1: Modifikované hodnoty modelů ztráty signálu v NS-3

Nejprve bude potvrzen vliv modelů ztráty signálu na hodnoty SNR. Pokles hodnot SNR je znázorněn na grafu [5.5.](#page-39-0) Z průběhu vyplývá, že při použití Pozemního dvou-praprskového modelu dochází s rostoucí vzdáleností k poklesu hodnoty SNR. Vlivem poklesu hodnoty SNR dochází ke snížení kapacity přenosového pásma. O přizpůsobení přenosové rychlosti se stará algoritmus AARF jenž je součástí programu viz kapitola [4.1.](#page-30-1) Tato skutečnost se projeví na výsledných hodnotách propustnosti.

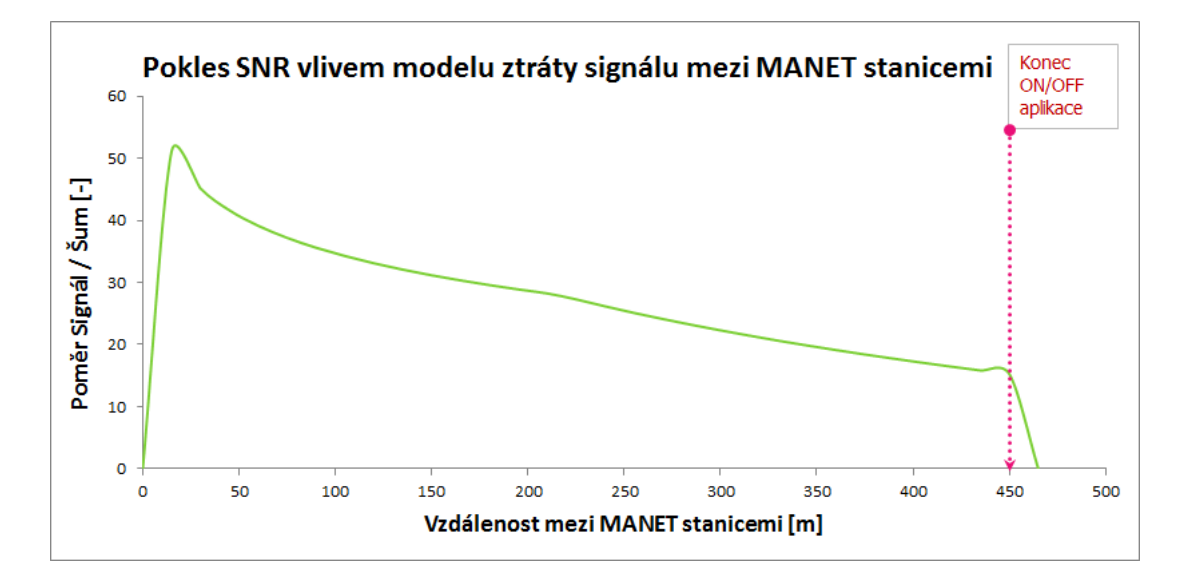

<span id="page-39-0"></span>Obr. 5.5: Pokles SNR vlivem Pozemního dvou-paprskového modelu.

Zhodnocení vlivu jednotlivých modelů ztráty signálu na propustnost, s ohledem na jejich parametry. Hodnoty propustnosti budou vyčítány z grafu [5.6.](#page-42-0) Nastavení defaultních i modifikovaných parametrů přehledně zobrazují tabulky [3.1,](#page-29-0) [5.1.](#page-39-1)

#### 1. Abstraktní modely:

- (a) **Fixed RSS Model** Pevně nastavená velikosti přijatého signálu sníží propustnost sítě z 19 Mb/s na průměrnou hodnotu 12,5 Mb/s.
- (b) **Matrix Model** Velikost ztráty mezi vysílačem a přijímačem sníží propustnost sítě z 19 Mb/s na průměrnou hodnotu 6 Mb/s.
- (c) **Maximal Range Model** za nastavenou vzdáleností 250 m dojde k rozpadu komunikace. Hodnota SNR poklesne pod hranici únosnou hranici.
- (d) **Random Propagation Loss Model** Tento model má defaultně nastavenou konstantní hodnotu náhodné proměnné 1 dB pro výpočet ztráty signálu. Tato proměnná byla upravena a na výsledném grafu je průběh ovlivněn normálním rozdělením podle parametrů N(80 dB, 50 dB). Změna parametrů se projevila na grafu poklesem propustnosti na konstantní hodnotu 17,5 Mb/s.
- 2. Deterministické modely:
	- (a) **COST-Hata Model** K poklesu propustnosti dochází již ve vzdálenosti 30 m. Propustnost poté plynule klesá do vzdálenosti 150 m kde dojde k rozpadu komunikace.
	- (b) **Friis Model** Propustnost je beze změny až do vzdálenosti stanice 165 m. Poté dochází ke klouzavému poklesu až na hodnotu 12,5 Mb/s ve vzdálenosti 450 m.
	- (c) **Log Distance Model** Pokles propustnosti je velmi podobný jako u modelu COST-Hata. Není však tak strmý a ve vzdálenosti 100 m je hodnota propustnosti 8 Mb/s. K rozpadu komunikace dochází ve vzdálenosti 240 m.
	- (d) **Three Log Distance Model** Do vzdálenosti 210m lze sledovat maximální propustnost, dále pak dochází schodovitému poklesu propustnosti 15,5; 12,5; 10,5 Mb/s v 300; 360; 420 m.
	- (e) **Two Ray Ground Model** Svým schodovitým poklesem se podobá modelu Three Log Distance, nicméně k první odchylce od maximální propustnosti dochází již ve 180 m. Další ustálené hodnoty poklesu lze sledovat v 250; 325; 400 m až k hodnotě propustnosti 10,5 Mb/s.
- 3. Stochastické modely:
	- (a) **Jakes Model** Výsledný průběh grafu značí, že propustnost tohoto modelu se drží na konstantní hodnotě 9 Mb/s s minimální fluktuací.
	- (b) **Nakagami Model** Prvních 90 m je hodnota propustnosti 9 Mb/s, do konce pohybu vysílače dojde ještě k několika poklesům a nárustům v rozmezí  $4,5$  - 6 MB/s.

Z výsledků druhé simulace, potažmo z grafu [5.6](#page-42-0) by nyní mělo být snadné určit, který z modelů byl použit pro první simulaci s mezilehlým uzlem. Je známo, že hodnota SNR přímo ovlivňuje propustnost sítě. Proto při pohledu na graf [5.2](#page-37-0) lze vidět, že rozpad komunikace nastane ve vzdálenosti 120 m. Zdaleka nejblíže je této hodnotě model COST-Hata, který byl opravdu použit v první simulaci.

Skupina abstraktních modelů ovlivnila výslednou propustnost podle předpokladů. Ačkoliv bylo třeba defaultní parametry modifikovat, využití těchto modelů je v umělém prostředí simulace příhodné. Ne vždy je snadné nastavit parametry rádiového spojení, tak aby např. docházelo k rozpadu komunikace v dané vzdálenosti, nebo aby přijímací signál byl na konstantní úrovni po celou dobu komunikace nezávisle na ostatních parametrech. Také možnost plošného útlumu nebo kombinací těchto modelů lze dosáhnout zajímavých výsledků.

Skupina deterministických modelů, díky své komplexnosti, simulovala reálné podmínky mnohem lépe. Obvykle se jednalo o plynulý nebo schodovitý pokles propustnosti s rostoucí vzdáleností vysílače od přijímače. Cenou za větší přesnost je jejich nemožnost použití v různorodých simulacích. Výběru modelu by vždy měl předcházet průzkum prostředí a rádiových podmínek obecně.

Kombinací modelů se podařilo, aby modely ze stochastické skupiny měly vliv na výslednou propustnost. Jejich chování však není z průběhů zřejmé. Důvodem je s největší pravděpodobností jednoduchost topologie.

<span id="page-42-0"></span>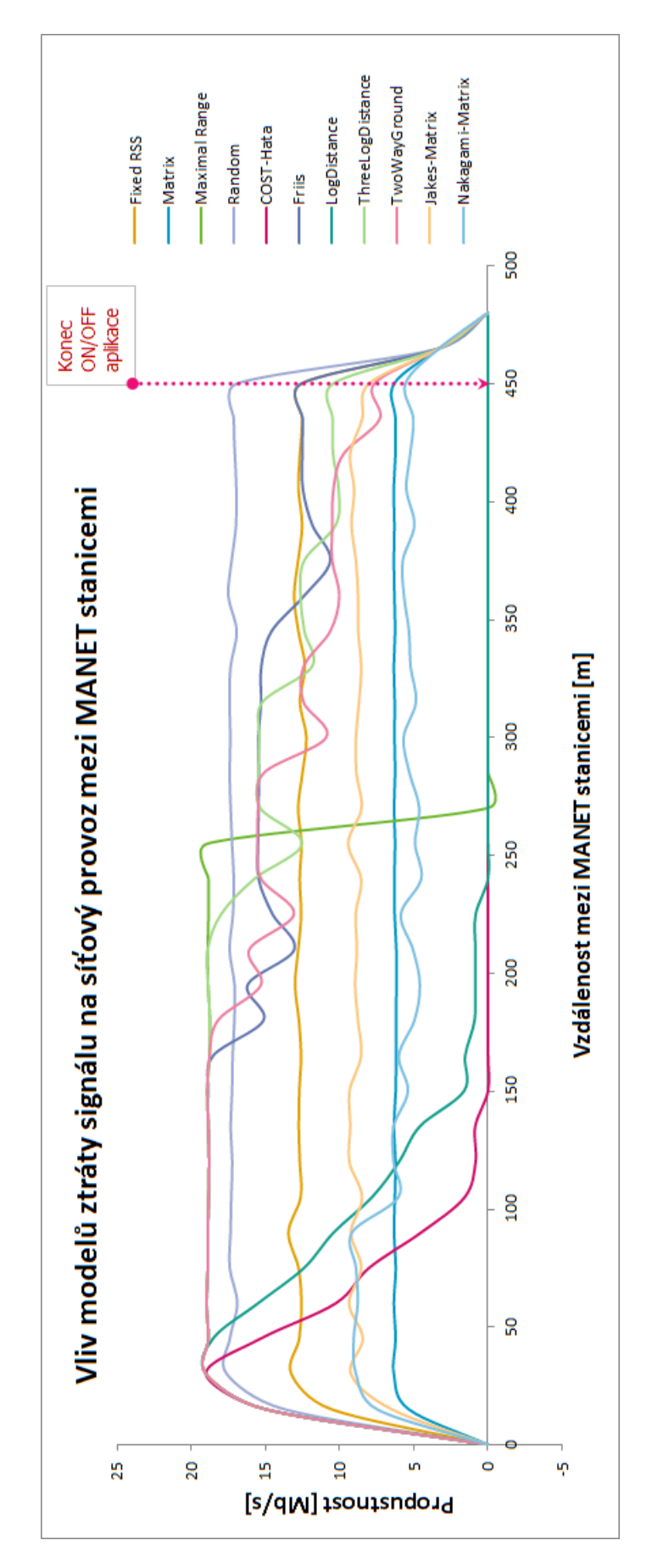

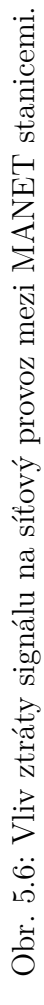

# <span id="page-43-0"></span>**6 ZÁVĚR**

V teoretické části práce byly popsány vlastnosti a protokoly MANET (Mobile Ad Hoc Network) sítí. Dále zde byly rozebrány metody predikce a analýzy provozu. Po dohodě s vedoucím práce se tento dokument v teoretické části zaměřil více na popis šíření radiového vlnění a na modely ztráty signálu, jenž jsou součástí knihovny NS-3.

Praktická část tohoto dokumentu se skládá ze dvou částí. V první části bylo cílem vytvořit funkční MANET simulaci v prostředí NS-3 (Network Simulator 3). Ve čtvrté kapitole je popsána tvorba programu, nastavení topologie, mobility Ad Hoc stanic a především jsou zde popsány implementace funkcí pro analýzu modelů ztráty signálu. Funkce nám díky značkování paketů, úpravě fyzické vrstvy jednoho z modelů simulátoru nebo propojení zdrojů informací v NS-3, umožňují shromažďovat hodnoty SNR (Signal to Noise Ratio), aktuální propustnosti a pohybu stanic.

Ve druhé částí jsou popsány výsledky samotných simulací vytvořeného programu. První simulace "Komunikace stanic s mezilehlými uzly", je důkazem funkční MA-NET simulace s jednoduchou topologií. Zde jsou porovnány hodnoty poklesu SNR s narůstající vzdáleností mezi vysílací a přijímací stanicí. V simulaci dochází k rozpadu komunikace vlivem modelu ztráty signálu. Díky mezilehlým uzlům a směrovacím vlastnostem protokolu AODV je komunikace vysílací a přijímací stanice obnovena.

V Druhé simulaci "Porovnání modelů ztráty signálu" jsme nejprve prokázali vliv modelu ztráty signálu na pokles SNR a tím snížení přenosové kapacity. Tato skutečnost se projevila na hodnotách propustnosti. Dále zde bylo porovnáno celkem 11 modelů ztráty signálu. Tyto modely jsme rozdělili do tři skupin: modely abstraktní, deterministické a stochastické. Pokud to bylo možné byly pro práci s těmito modely byly využity defaulní parametry. V případě, že došlo k modifikaci paramerů byly tyto změny přehledně zpracovány do tabulky. Výsledky jasně ukazují, že při použití modelů ztráty signálu dochází k ovlivnění sily signálu a na přijímací stanici a tím i k poklesu propustnosti. Platí, že se zvyšující se komplexností modelu se výsledky více blíží reálným podmínkám, nicméně při výběru modelu šíření ztráty signálu je vždy nejprve třeba udělat průzkum prostředí vzít v úvahu nastavení radiových parametrů.

### **LITERATURA**

- <span id="page-44-0"></span>[1] FEENEY, L. *An Energy-comsuption Model for Performance Analysis of Routing Protocols for Mobile Ad Hoc Networks*. Swedish Institute of Computer Science, Kista, Sweden, 2001. 27s. Dostupné z URL: *<*[http://www.sics.se/ lm](http://www.sics.se/~lmfeeney/publications/Files/monet01energy.pdf)[feeney/publications/Files/monet01energy.pdf](http://www.sics.se/~lmfeeney/publications/Files/monet01energy.pdf)*>*.
- <span id="page-44-2"></span>[2] KONECNY, D. *Ověření možností směrovacích protokolů pro sítě MANET v prostředí OPNET Modeler: Bakalářská práce*. Brno: Vysoké učení technické v Brně, Fakulta elektrotechniky a komunikačních technologií, Ústav telekomunikací, 2011. 60 s
- <span id="page-44-7"></span>[3] Paris, D. T., F. K. *Basic Electromagnetic Theory*. New York, McGraw Hill, 1969, Chapter 8. ISBN 0-048470-8.
- <span id="page-44-9"></span>[4] ZHENG, Y. R., XIAO, C. *Simulation Models With Correct Statistical Properties for Rayleigh Fading Channel*. IEEE Trans. on Communications, Vol. 51, Sweden, June 2003. 920-928s.
- <span id="page-44-1"></span>[5] BECCHI, M. *From Poisson Processes to Self-Similarity: a Survey of Network Traffic Models [online]*. 2006, [cit. 2012-12-5]. Dostupné z URL: *<*[http://www.cse.wustl.edu/˜jain/cse567-06/ftp/traffic\\_models1/index.html](http://www.cse.wustl.edu/~jain/cse567-06/ftp/traffic_models1/index.html)*>*.
- <span id="page-44-3"></span>[6] SABATKA, Z. *Analýza provozu v datových sítích a jeho modelování: Bakalářská práce*. Brno: Vysoké učení technické v Brně, Fakulta elektrotechniky a komunikačních technologií, Ústav telekomunikací, 2012. 43 s.
- <span id="page-44-5"></span>[7] KECALEK, J., MICA, I. *Nelineární analýza a predikce síťového provozu*. Brno: Vysoké učení technické v Brně, Fakulta elektrotechniky a komunikačních technologií, Ústav telekomunikací, 2009. Dostupné z URL: *<*[http://www.elektrorevue.cz/cz/clanky/komunikacni](http://www.elektrorevue.cz/cz/clanky/komunikacni-technologie/85/nelinearni-analyza-a-predikce-si-oveho-provozu/)[technologie/85/nelinearni-analyza-a-predikce-si-oveho-provozu/](http://www.elektrorevue.cz/cz/clanky/komunikacni-technologie/85/nelinearni-analyza-a-predikce-si-oveho-provozu/)*>*.
- <span id="page-44-6"></span>[8] *NS-3 Documentation [online]*. Release ns-3.19, ns-3 project, December 20, 2013. Dostupné z URL: *<*<http://www.nsnam.org/ns-3-19/documentation/>*>*.
- <span id="page-44-8"></span>[9] RILEY, G., STOFFERS, M. *Comparing the ns–3 Propagation Models [online]*. Georgia, Atlanta, Georgia Institute of Technology, 2012. Dostupné z URL: *<*[http://www.comsys.rwth-aachen.de/fileadmin/papers/2012/2012](http://www.comsys.rwth-aachen.de/fileadmin/papers/2012/2012-stoffers-ns3-propagation-models.pdf) [stoffers-ns3-propagation-models.pdf](http://www.comsys.rwth-aachen.de/fileadmin/papers/2012/2012-stoffers-ns3-propagation-models.pdf)*>*.
- <span id="page-44-4"></span>[10] CHANDRASEKARAN, B. *Survey of Network Traffic Models [online]*. 2006, [cit. 2012-12-5]. Dostupné z URL: *<*[http://www.cse.wustl.edu/˜jain/cse567-](http://www.cse.wustl.edu/~jain/cse567-06/ftp/traffic_models3/index.html) [06/ftp/traffic\\_models3/index.html](http://www.cse.wustl.edu/~jain/cse567-06/ftp/traffic_models3/index.html)*>*.
- <span id="page-45-4"></span>[11] WILSON, M. *A Historical View of Network Traffic Models [online]*. 2006, [cit. 2012-12-5]. Dostupné z URL: *<*[http://www.cse.wustl.edu/˜jain/cse567-](http://www.cse.wustl.edu/~jain/cse567-06/ftp/traffic_models2/index.html) [06/ftp/traffic\\_models2/index.html](http://www.cse.wustl.edu/~jain/cse567-06/ftp/traffic_models2/index.html)*>*.
- <span id="page-45-1"></span>[12] ILYAS, Mohammad. *THE HANDBOOK OF AD HOC WIRELESS NE-TWORKS*. Florida Atlantic. University Boca Raton: CRC PRESS, 2003. 624 s. ISBN 0-8493-1332-5.
- <span id="page-45-3"></span>[13] JOHNSON D., HU Y., MALTZ D. *The Dynamic Source Routing Protocol (DSR) for Mobile Ad Hoc Networks for IPv4*. IETF Network Working Group, RFC 4728. February 2007. Dostupné z URL: *<*<http://www.ietf.org/rfc/rfc4728.txt>*>*.
- <span id="page-45-2"></span>[14] PERKINS C., BELDING-ROYER E., DAS S. *Ad hoc On-Demand Distance Vector (AODV) Routing*. IETF Network Working Group, RFC 3561. July 2003. Dostupné z URL: *<*<http://www.ietf.org/rfc/rfc3561.txt>*>*.
- <span id="page-45-0"></span>[15] NOVOTNY, V. *Mobilní směrovací protokoly s podporou IPV6 (MANET)*. Brno: Vysoké učení technické v Brně, Fakulta elektrotechniky a komunikačních technologií, Ustav telekomunikaci, 2007. 89s.

# **SEZNAM SYMBOLŮ, VELIČIN A ZKRATEK**

- <span id="page-46-0"></span>AARF Adaptive Auto Rate Fallback
- ACK Acknowledgment
- API Application Programming interface
- AODV Ad Hoc On-demand Distance Vector
- Bellcore Bell Communications Research
- CBR Constant Bit Rate
- COST Coopération Européenne dans le domaine de la recherche scientifique et technique
- CSV Comma-separated values
- DAG Direct Acyclic Graph
- DSDV Destination Sequenced Distance Vector
- DSP Číslicové zpracování signálů Digital Signal Processing
- DSR Dynamic Source Routing
- GPS Global Positioning System
- GRP Geographic Routing Protocol
- IDE Integrated Development Environment
- IP Internet Protocol
- IPP Interrupted Poisson proces
- LTS Long Term Support
- MANET Mobile Ad Hoc Netwtork
- MPR Multi Point Relay
- NIC Network Interface Controler
- NS-3 Network Simulator 3
- OLSR Optimized Link State Routing Protocol
- RFC Request for Comments
- RTT Round-Trip time
- SNR Signal-to-Noise Ratio
- TC Topology Control
- TCP Transport Control Protocol
- TORA Temporally Ordered Routing Algorithm

# **SEZNAM PŘÍLOH**

### <span id="page-48-0"></span>**[A OBSAH DVD](#page-49-0) 49**

# <span id="page-49-0"></span>**A OBSAH DVD**

- Diplomová práce v elektronické podobě: **– Diploma\_thesis.pdf**
- Praktická část diplomové práce. Program pro simulační prostředí NS-3: **– simulation\_MANET.cc**